## **Data Warehouse Service**

## **Service Overview**

**Issue** 01

**Date** 2024-03-13

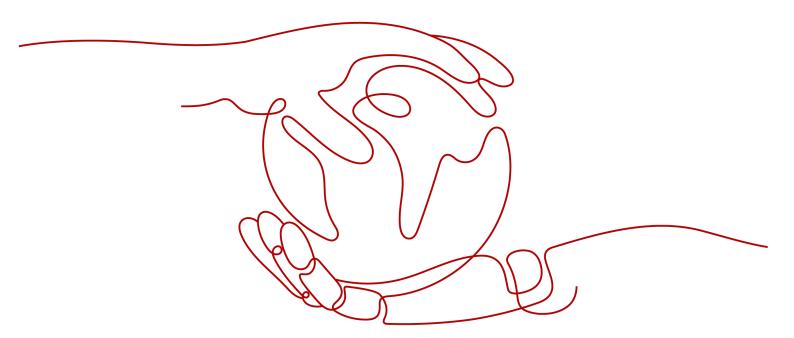

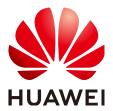

### Copyright © Huawei Cloud Computing Technologies Co., Ltd. 2024. All rights reserved.

No part of this document may be reproduced or transmitted in any form or by any means without prior written consent of Huawei Cloud Computing Technologies Co., Ltd.

#### **Trademarks and Permissions**

HUAWEI and other Huawei trademarks are the property of Huawei Technologies Co., Ltd. All other trademarks and trade names mentioned in this document are the property of their respective holders.

#### **Notice**

The purchased products, services and features are stipulated by the contract made between Huawei Cloud and the customer. All or part of the products, services and features described in this document may not be within the purchase scope or the usage scope. Unless otherwise specified in the contract, all statements, information, and recommendations in this document are provided "AS IS" without warranties, quarantees or representations of any kind, either express or implied.

The information in this document is subject to change without notice. Every effort has been made in the preparation of this document to ensure accuracy of the contents, but all statements, information, and recommendations in this document do not constitute a warranty of any kind, express or implied.

i

## **Contents**

| 1 What Is GaussDB(DWS)?                                | 1  |
|--------------------------------------------------------|----|
| 2 Data Warehouse Types                                 | 7  |
| 3 Data Warehouse Flavors                               | 12 |
| 4 Advantages                                           | 23 |
| 5 Application Scenarios                                | 25 |
| 6 Functions                                            | 31 |
| 7 Concepts                                             | 37 |
| 8 Related Services                                     | 39 |
| 9 Security                                             | 41 |
| 9.1 Shared Responsibilities                            |    |
| 9.2 Authentication and Access Control                  |    |
| 9.2.1 Resource Access Control (IAM Permission Control) | 42 |
| 9.2.2 Separation of Database Access Permissions        |    |
| 9.2.3 Permissions Management Using GRANT and REVOKE    | 44 |
| 9.2.4 Row-Level Access Control                         |    |
| 9.3 Data Protection Technologies                       | 46 |
| 9.3.1 Data Backup                                      | 46 |
| 9.3.2 Transparent Data Encryption                      |    |
| 9.3.3 SSL-encrypted Data Transmission                  | 47 |
| 9.3.4 Data Redaction                                   | 48 |
| 9.3.5 Function-based Encryption                        | 48 |
| 9.4 Audit and Logging                                  | 49 |
| 9.5 Service Resilience                                 | 50 |
| 9.6 Risk Monitoring                                    | 51 |
| 9.7 Certificates                                       | 51 |
| 9.8 Security Notices                                   | 52 |
| 9.8.1 Vulnerability Fixing Description                 | 53 |
| 10 GaussDB(DWS) Permissions Management                 | 54 |
| 11 GaussDB(DWS) Access                                 | 59 |

| 12 Pricing Details          | 61 |
|-----------------------------|----|
| 13 Restrictions             | 64 |
| 14 Service Quotas           | 68 |
| 15 Technical Specifications | 69 |
| 16 Version Description      | 72 |

## What Is GaussDB(DWS)?

GaussDB(DWS) is an online analytical processing (OLAP) database that runs on the Huawei Cloud infrastructure to provide scalable, fully-managed, and out-of-the-box analytic database service, freeing you from complex database management and monitoring. It is a native cloud service based on the converged data warehouse GaussDB, and is fully compatible with the standard ANSI/ISO SQL92, SQL 99, and SQL 2003, as well as the PostgreSQL and Oracle ecosystems. GaussDB(DWS) provides competitive solutions for PB-scale big data analysis in various industries.

GaussDB(DWS) comes in three types: standard data warehouse, stream data warehouse, and hybrid data warehouse, helping you build a data warehouse leading in the industry in terms of enterprise-level kernels, real-time analysis, collaborative computing, convergent analysis, and cloud native. For details, see Data Warehouse Types.

GaussDB(DWS) is widely used in domains such as finance, Internet of Vehicles (IoV), government and enterprise, e-commerce, energy, and telecom. It has been listed in the Gartner Magic Quadrant for Data Management Solutions for Analytics for two consecutive years. Unlike conventional data warehouses, GaussDB(DWS) is more cost-effective and has large-scale scalability and enterprise-level reliability.

This chapter describes the GaussDB(DWS) architecture and cluster logical architecture.

- Architecture
- Logical Cluster Architecture

### **Architecture**

GaussDB(DWS) employs the shared-nothing architecture and the massively parallel processing (MPP) engine, and consists of numerous independent logical nodes that do not share the system resources such as CPUs, memory, and storage. In such a system architecture, service data is separately stored on numerous nodes. Data analysis tasks are executed in parallel on the nodes where data is stored. The massively parallel data processing significantly improves response speed.

Figure 1-1 Architecture

### Application layer

Data loading tools, extract, transform, and load (ETL) tools, business intelligence (BI) tools, as well as data mining and analysis tools, can be integrated with GaussDB(DWS) through standard APIs. GaussDB(DWS) is compatible with the PostgreSQL ecosystem, and the SQL syntax is compatible with Oracle, MySQL, and Teradata. Applications can be smoothly migrated to GaussDB(DWS) with few changes.

#### API

Applications can connect to GaussDB(DWS) through the standard Java Database Connectivity (JDBC) 4.0 and Open Database Connectivity (ODBC) 3.5.

#### • GaussDB(DWS) (MPP cluster)

A GaussDB(DWS) cluster contains nodes of the same flavor in the same subnet. These nodes jointly provide services. Datanodes (DNs) in a cluster store data on disks. Coordinators (CNs) receive access requests from applications and return the execution results to clients. In addition, a CN splits and distributes tasks to the DNs for parallel processing.

#### Automatic data backup

Cluster snapshots can be automatically backed up to the EB-level Object Storage Service (OBS), which facilitates periodic backup of the cluster during off-peak hours, ensuring data recovery after a cluster exception occurs.

A snapshot is a complete backup of GaussDB(DWS) at a specific time point, including the configuration data and service data of a cluster.

#### • Tool chain

The parallel data loading tool General Data Service (GDS), SQL syntax migration tool Database Schema Convertor (DSC), and SQL development tool Data Studio are provided. The cluster O&M can be monitored on a console.

## **Logical Cluster Architecture**

**Figure 1-2** shows the logical architecture of a GaussDB(DWS) cluster. For details about instances, see **Table 1-1**.

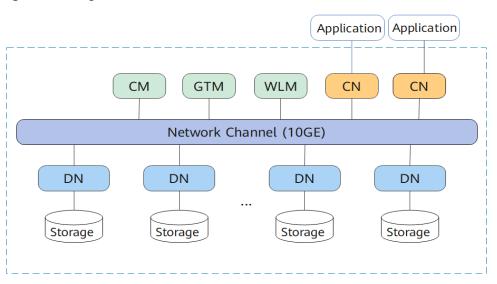

Figure 1-2 Logical cluster architecture

Table 1-1 Cluster architecture description

| Name                                              | Function                                                                                                    | Description                                                                                                    |
|---------------------------------------------------|----------------------------------------------------------------------------------------------------|----------------------------------------------------------------------------------------------------|
| Cluste<br>r<br>Mana<br>ger<br>(CM)                | Cluster Manager. It manages and monitors the running status of functional units and physical resources in the distributed system, ensuring system stability. | The CM consists of CM Agent, OM Monitor, and CM Server.  CM Agent monitors the running status of primary and standby GTMs, CNs, and primary and standby DNs on the host, and reports the status to CM Server. In addition, it executes the arbitration instruction delivered by CM Server. A CM Agent process runs on each host.  Mometic Magent process runs on each host.  Mometic Magent stops. If CM Agent when CM Agent stops. If CM Agent cannot be restarted, the host cannot be used. In this case, manually rectify this fault.  NOTE  CM Agent cannot be restarted probably because of insufficient system resources, which is not a common situation.  CM Server checks whether the current system is normal according to the instance status reported by CM Agent. In the case of exceptions, CM Server delivers recovery commands to CM Agent.  GaussDB(DWS) provides the primary/ standby CM Server solution to ensure system HA. CM Agent connects to the primary CM Server is faulty, the standby CM Server is promoted to primary to prevent a single point of failure (SPOF). |
| Global<br>Transa<br>ction<br>Mana<br>ger<br>(GTM) | Generates and maintains the globally unique information, such as the transaction ID, transaction snapshot, and timestamp.                                    | The cluster includes only one pair of GTMs: one primary GTM and one standby GTM.                                                                                                    |
| Workl<br>oad<br>Mana<br>ger<br>(WLM<br>)          | Workload Manager. It controls allocation of system resources to prevent service congestion and system crash resulting from excessive workload.               | You do not need to specify names of hosts where WLMs are to be deployed, because the installation program automatically installs a WLM on each host.                                                                                                    |

| Name                    | Function                                                                                                    | Description                                                                                                    |
|-------------------------|----------------------------------------------------------------------------------------------------|----------------------------------------------------------------------------------------------------|
| Coordi<br>nator<br>(CN) | A CN receives access requests from applications, and returns execution results to the client; splits tasks and allocates task fragments to different DNs for parallel processing. | CNs in a cluster have equivalent roles and return the same result for the same DML statement. Load balancers can be added between CNs and applications to ensure that CNs are transparent to applications. If a CN is faulty, the load balancer automatically connects the application to the other CN. For details, see Associating and Disassociating ELB. |
|                         |                                                                                                    | CNs need to connect to each other in the distributed transaction architecture. To reduce heavy load caused by excessive threads on GTMs, no more than 10 CNs should be configured in a cluster.                                                                                                    |
|                         |                                                                                                    | GaussDB(DWS) handles the global resource load in a cluster using the Central Coordinator (CCN) for adaptive dynamic load management. When the cluster is started for the first time, the CM selects the CN with the smallest ID as the CCN. If the CCN is faulty, CM replaces it with a new one.                                                             |
| Datan<br>ode<br>(DN)    | A DN stores service data<br>by column or row or in the<br>hybrid mode, executes<br>data query tasks, and<br>returns execution results to<br>CNs.                                  | A cluster consists of multiple DNs and each DN stores part of data. If no HA solution is available for DNs, data cannot be accessed when a DN is faulty.                                                                                                    |
| Storag<br>e             | Functions as the server's local storage resources to store data permanently.                                                                                                    | -                                                                                                    |

DNs in a cluster store data on disks. **Figure 1-3** describes the objects on each DN and the relationships among them logically.

- A database manages various data objects and is isolated from other databases
- A datafile segment stores data in only one table. A table containing more than 1 GB of data is stored in multiple data file segments.
- A table belongs only to one database.
- A block is the basic unit of database management, with a default size of 8 KB.

Data can be distributed in replication, round-robin, or hash mode. You can specify the distribution mode during table creation.

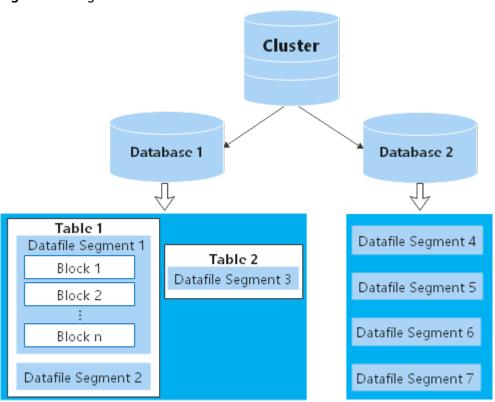

Figure 1-3 Logical database architecture

## **2** Data Warehouse Types

## **Product Type Overview**

- Standard data warehouse (DWS 2.0): It can analyze hot and cold data and
  is highly cost-effective. Its storage and computing resources are not limited,
  and can be elastically scaled and billed per use. It is suitable for the
  converged analysis that requires integrated databases, warehouses, marts,
  and lakes. It is most suitable for OLAP workloads.
- Standard data warehouse (DWS 3.0): It uses the cloud-native, cost-effective architecture with decoupled storage and computing. It supports hot and cold data analysis, elastic scaling of storage and computing, unlimited computing power and capacity, and pay-per-use pricing. It is applicable to OLAP analysis scenarios.
- Hybrid data warehouse: It provides high-concurrency, high-performance, and low-latency transaction processing capabilities at low costs based on largescale data query and analysis capabilities. The data warehouse can be used to process HTAP hybrid loads, and can be deployed in standalone or cluster mode.
- **Stream data warehouse**: It provides efficient time series computing and IoT analysis capabilities based on the standard data warehouse and supports correlation between real-time and historical data. The compression ratio can reach 40:1. It can be used for IoT real-time analysis.

#### □ NOTE

GaussDB(DWS) data warehouses cannot access each other. You can create an OBS foreign table to associate two databases in the same data directory for data query.

## **Features**

Table 2-1 Features

| Module                    | Function                                   | Standar<br>d Data<br>Wareho<br>use<br>(DWS<br>2.0) | Standard<br>Data<br>Warehou<br>se (DWS<br>3.0) | ІоТ | Hybrid<br>(Cluster) | Hybrid<br>(Standalon<br>e) |
|---------------------------|--------------------------------------------|----------------------------------------------------|------------------------------------------------|-----|---------------------|----------------------------|
| Navigati<br>on            | Dashboar<br>d                              | Yes                                                | Yes                                            | Yes | Yes                 | Yes                        |
| menu                      | Cluster<br>managem<br>ent                  | Yes                                                | Yes                                            | Yes | Yes                 | Yes                        |
|                           | DR<br>managem<br>ent                       | Yes                                                | No                                             | Yes | Yes                 | No                         |
|                           | Snapshot<br>managem<br>ent                 | Yes                                                | Yes                                            | Yes | Yes                 | No                         |
|                           | Parameter<br>s                             | Yes                                                | Yes                                            | Yes | Yes                 | Yes                        |
|                           | Incident<br>managem<br>ent                 | Yes                                                | Yes                                            | Yes | Yes                 | Yes                        |
|                           | Alarm<br>managem<br>ent                    | Yes                                                | Yes                                            | Yes | Yes                 | Yes                        |
|                           | Client<br>connectio<br>ns                  | Yes                                                | Yes                                            | Yes | Yes                 | Yes                        |
| Dashbo                    | Resources                                  | Yes                                                | Yes                                            | Yes | Yes                 | Yes                        |
| ard                       | Alarms                                     | Yes                                                | Yes                                            | Yes | Yes                 | Yes                        |
|                           | Recent<br>events                           | Yes                                                | Yes                                            | Yes | Yes                 | Yes                        |
|                           | Cluster<br>monitorin<br>g metrics<br>(DMS) | Yes                                                | Yes                                            | Yes | Yes                 | No                         |
| Cluster<br>manage<br>ment | Monitorin<br>g panel<br>(DMS)              | Yes                                                | Yes                                            | Yes | Yes                 | No                         |

| Module | Function                                 | Standar<br>d Data<br>Wareho<br>use<br>(DWS<br>2.0) | Standard<br>Data<br>Warehou<br>se (DWS<br>3.0) | IoT | Hybrid<br>(Cluster) | Hybrid<br>(Standalon<br>e) |
|--------|------------------------------------------|----------------------------------------------------|------------------------------------------------|-----|---------------------|----------------------------|
|        | Monitorin<br>g metrics<br>(Cloud<br>Eye) | Yes                                                | Yes                                            | Yes | Yes                 | No                         |
|        | Restart                                  | Yes                                                | Yes                                            | Yes | Yes                 | Yes                        |
|        | Start                                    | No                                                 | No                                             | No  | No                  | No                         |
|        | Stop                                     | No                                                 | No                                             | No  | No                  | No                         |
|        | Scaling                                  | Yes                                                | Yes                                            | Yes | Yes                 | No                         |
|        | Scale-in                                 | Yes                                                | Yes                                            | Yes | Yes                 | No                         |
|        | Redistribu<br>ting data                  | Yes                                                | Yes                                            | Yes | Yes                 | No                         |
|        | Viewing<br>redistribut<br>ion details    | Yes                                                | Yes                                            | Yes | Yes                 | No                         |
|        | Changing<br>the node<br>flavor           | Yes                                                | Yes                                            | Yes | Yes                 | Yes                        |
|        | Changing<br>all<br>specificati<br>ons    | Yes                                                | No                                             | No  | Yes                 | No                         |
|        | Resetting passwords                      | Yes                                                | Yes                                            | Yes | Yes                 | Yes                        |
|        | Creating snapshots                       | Yes                                                | Yes                                            | Yes | Yes                 | No                         |
|        | Canceling<br>read-only<br>status         | Yes                                                | Yes                                            | Yes | Yes                 | Yes                        |
|        | Deletion                                 | Yes                                                | Yes                                            | Yes | Yes                 | Yes                        |
|        | Managing<br>CNs                          | Yes                                                | Yes                                            | Yes | Yes                 | No                         |
|        | Storage<br>space<br>scaling              | Yes                                                | Yes                                            | Yes | Yes                 | Yes                        |

| Module                     | Function                             | Standar<br>d Data<br>Wareho<br>use<br>(DWS<br>2.0) | Standard<br>Data<br>Warehou<br>se (DWS<br>3.0) | loT | Hybrid<br>(Cluster) | Hybrid<br>(Standalon<br>e) |
|----------------------------|--------------------------------------|----------------------------------------------------|------------------------------------------------|-----|---------------------|----------------------------|
| Basic<br>Informa<br>tion   | Basic<br>informati<br>on             | Yes                                                | Yes                                            | Yes | Yes                 | Yes                        |
|                            | ELB                                  | Yes                                                | Yes                                            | Yes | Yes                 | N                          |
|                            | Resource<br>pool                     | Yes                                                | Yes                                            | Yes | Yes                 | N                          |
|                            | Logical<br>cluster                   | Yes                                                | Yes                                            | Yes | Yes                 | N                          |
|                            | Snapshot                             | Yes                                                | Yes                                            | Yes | Yes                 | No                         |
|                            | Parameter<br>modificati<br>ons       | Yes                                                | Yes                                            | Yes | Yes                 | Yes                        |
|                            | Security settings                    | Yes                                                | Yes                                            | Yes | Yes                 | Yes                        |
|                            | MRS data sources                     | Yes                                                | Yes                                            | Yes | Yes                 | No                         |
|                            | Monitorin<br>g panel                 | Yes                                                | Yes                                            | Yes | Yes                 | No                         |
|                            | Tags                                 | Yes                                                | Yes                                            | Yes | Yes                 | Yes                        |
|                            | Node<br>managem<br>ent               | Yes                                                | Yes                                            | Yes | Yes                 | No                         |
| DR<br>manage<br>ment       | DR<br>managem<br>ent                 | Yes                                                | No                                             | Yes | Yes                 | No                         |
| Snapsho<br>t               | Restoratio<br>n                      | Yes                                                | Yes                                            | Yes | Yes                 | No                         |
| manage<br>ment             | Deletion                             | Yes                                                | Yes                                            | Yes | Yes                 | No                         |
|                            | Сору                                 | Yes                                                | Yes                                            | Yes | Yes                 | No                         |
| Incident<br>manage<br>ment | Event<br>managem<br>ent<br>(general) | Yes                                                | Yes                                            | Yes | Yes                 | Yes                        |

| Module                    | Function                       | Standar<br>d Data<br>Wareho<br>use<br>(DWS<br>2.0) | Standard<br>Data<br>Warehou<br>se (DWS<br>3.0) | loT | Hybrid<br>(Cluster) | Hybrid<br>(Standalon<br>e) |
|---------------------------|--------------------------------|----------------------------------------------------|------------------------------------------------|-----|---------------------|----------------------------|
| Alarm<br>manage<br>ment   | Alarm<br>managem<br>ent        | Yes                                                | Yes                                            | Yes | Yes                 | Yes                        |
| Client<br>connecti<br>ons | Client<br>connectio<br>ns      | Yes                                                | Yes                                            | Yes | Yes                 | Yes                        |
| Others                    | Inspection                     | Yes                                                | Yes                                            | Yes | Yes                 | No                         |
|                           | Intelligent<br>O&M             | Yes                                                | Yes                                            | Yes | Yes                 | No                         |
|                           | Node<br>restoratio<br>n        | Yes                                                | Yes                                            | Yes | Yes                 | No                         |
|                           | Warm backup on the tenant side |                                                    | Yes                                            | Yes | Yes                 | No                         |
|                           | Open APIs                      | Yes                                                | No                                             | Yes | Yes                 | No                         |

### □ NOTE

- A hybrid data warehouse deployed in standalone mode cannot be changed to the distributed mode. Scaling, logical cluster operations, and resource management are not supported.
- A hybrid data warehouse deployed in standalone mode does not support snapshots, DMS monitoring, or MRS data sources.
- In a hybrid data warehouse deployed in standalone mode, the original syntax for specifying distribution columns will be ignored. Scheduled jobs, the sequence type, HDFS/OBS foreign table import and export, multi-temperature storage, and auto-increment partitioned tables are not supported. OBS foreign table import and export are supported in 8.2.0 and later versions.
- Only GaussDB(DWS) 3.0 clusters of 9.0.2 and later versions support the snapshot function.

## **3** Data Warehouse Flavors

GaussDB(DWS) provides standard, hybrid, and stream data warehouses. The hybrid data warehouse supports the standalone deployment. For details about the differences between them, see **Data Warehouse Types**.

## Standard Data Warehouse (DWS 2.0) Flavors

- A standard data warehouse (DWS 2.0) using cloud disks can be elastically scaled, providing unlimited computing and storage capacity. For details, see Table 3-1.
- A standard data warehouse (DWS 2.0) using local disks cannot be scaled up. You can only increase capacity by adding nodes. For details, see **Table 3-2**.

#### ∩ NOTE

Step indicates the interval for increasing or decreasing the disk size during cluster configuration change. You need to select a value based on the storage step of the corresponding flavor.

Table 3-1 Cloud disk flavors of a standard data warehouse (DWS 2.0)

| Flavor                    | CP<br>U<br>Arc<br>hit<br>ect<br>ure | vC<br>P<br>U | Me<br>mo<br>ry<br>(G<br>B) | Stora<br>ge<br>Capac<br>ity<br>Per<br>Node | Defa<br>ult<br>Stora<br>ge | Ste<br>p<br>(GB<br>) | Rec<br>om<br>me<br>nde<br>d<br>Sto<br>rag<br>e | DN<br>nu<br>mb<br>er | Scenario                                                               |
|---------------------------|-------------------------------------|--------------|----------------------------|--------------------------------------------|----------------------------|----------------------|------------------------------------------------|----------------------|------------------------------------------------------------------------|
| dwsx2.x<br>large.m<br>7   | x86                                 | 4            | 32                         | 20GB<br>~<br>2000G<br>B                    | 100                        | 10                   | 800                                            | 1                    | Suitable for<br>GaussDB(DW<br>S) starters.<br>These flavors            |
| dwsk2.<br>xlarge          | AR<br>M                             | 4            | 32                         | 20GB<br>~<br>2000G<br>B                    | 100                        | 10                   | 800                                            | 1                    | can be used<br>for testing,<br>learning<br>environments<br>, or small- |
| dwsx2.x<br>large.m<br>7n  | x86                                 | 4            | 32                         | 20GB<br>~<br>2000G<br>B                    | 100                        | 10                   | 800                                            | 1                    | scale<br>analytics<br>systems.                                         |
| dwsx2.<br>2xlarge.<br>m7  | x86                                 | 8            | 64                         | 100<br>GB –<br>4000<br>GB                  | 200                        | 100                  | 160<br>0                                       | 1                    | Suitable for internal data warehousing and report                      |
| dwsk2.<br>2xlarge         | AR<br>M                             | 8            | 64                         | 100<br>GB –<br>4000<br>GB                  | 200                        | 100                  | 160<br>0                                       | 1                    | analysis in<br>small- and<br>medium-<br>sized<br>enterprises           |
| dwsx2.<br>2xlarge.<br>m7n | x86                                 | 8            | 64                         | 100<br>GB –<br>4000<br>GB                  | 200                        | 100                  | 160<br>0                                       | 1                    | (SMEs).                                                                |
| dwsx2.<br>4xlarge.<br>m7  | x86                                 | 16           | 128                        | 100G<br>B ~<br>8000G<br>B                  | 400                        | 100                  | 320<br>0                                       | 1                    |                                                                        |
| dwsk2.<br>4xlarge         | AR<br>M                             | 16           | 128                        | 100G<br>B ~<br>8000G<br>B                  | 400                        | 100                  | 320<br>0                                       | 1                    |                                                                        |

| Flavor                     | CP<br>U<br>Arc<br>hit<br>ect<br>ure | vC<br>P<br>U | Me<br>mo<br>ry<br>(G<br>B) | Stora<br>ge<br>Capac<br>ity<br>Per<br>Node | Defa<br>ult<br>Stora<br>ge | Ste<br>p<br>(GB<br>) | Rec<br>om<br>me<br>nde<br>d<br>Sto<br>rag<br>e | DN<br>nu<br>mb<br>er | Scenario                                                                                                    |
|----------------------------|-------------------------------------|--------------|----------------------------|--------------------------------------------|----------------------------|----------------------|------------------------------------------------|----------------------|----------------------------------------------------------------------------------------------------|
| dwsx2.<br>8xlarge.<br>m7   | x86                                 | 32           | 256                        | 100G<br>B ~<br>16000<br>GB                 | 800                        | 100                  | 640<br>0                                       | 2                    | Recommende<br>d for the<br>production<br>environment.                                                          |
| dwsk2.<br>8xlarge          | AR<br>M                             | 32           | 256                        | 100G<br>B ~<br>16000<br>GB                 | 800                        | 100                  | 640<br>0                                       | 2                    | These flavors<br>are<br>applicable to<br>OLAP<br>systems that                                                  |
| dwsx2.<br>8xlarge.<br>m7n  | x86                                 | 32           | 256                        | 100G<br>B ~<br>16000<br>GB                 | 800                        | 100                  | 640                                            | 2                    | have to deal with large data volumes, BI reports, and data visualizations on large screens for most companies. |
| dwsk2.<br>12xlarg<br>e     | AR<br>M                             | 48           | 384                        | 100<br>GB –<br>24,00<br>0 GB               | 1200                       | 100                  | 960<br>0                                       | 4                    | These flavors<br>can deliver<br>excellent<br>performance                                                       |
| dwsx2.<br>16xlarg<br>e.m7  | x86                                 | 64           | 512                        | 100<br>GB –<br>32,00<br>0 GB               | 1600                       | 100                  | 128<br>00                                      | 4                    | and are applicable to high- throughput data warehouse processing and high- concurrency online query.           |
| dwsx2.<br>16xlarg<br>e.m7n | x86                                 | 64           | 512                        | 100<br>GB –<br>32,00<br>0 GB               | 1600                       | 100                  | 128<br>00                                      | 4                    |                                                                                                    |

Flavor CPU vCPU Memor Storage DN Scenario Archite y (GB) Capacity nu cture Per Node mb er dws2.olap. x86 16 128 1490GB 1 Recommended for 4xlarge.i3 the production environment. 16 64 2980GB 1 dws2.olap. Arm These flavors are 4xlarge.ki1 applicable to **OLAP** systems dws2.olap. 32 256 2980GB 2 x86 that have to deal 8xlarge.i3 with large data 2 volumes, BI dws2.olap. Arm 32 128 5960GB reports, and data 8xlarge.ki1 visualizations on dws2.olap. x86 64 512 5960GB 4 large screens for 16xlarge.i3 most companies. These flavors can dws2.olap. Arm 64 228 11921GB 4 deliver excellent 16xlarge.ki performance and are applicable to high-throughput data warehouse processing and high-concurrency online query.

**Table 3-2** Local disk flavors of a standard data warehouse (DWS 2.0)

## Standard Data Warehouse (DWS 3.0) Flavors

- A standard data warehouse (DWS 3.0) using cloud disks can be elastically scaled, providing unlimited computing and storage capacity. For details, see Table 3-3.
- A standard data warehouse (DWS 3.0) using cloud disks have fixed flavors. You can only expand it by adding nodes. For details about the flavors, see **Table 3-4**.

Table 3-3 Standard data warehouse (DWS 3.0) flavors

| Flavor                      | CPU<br>Archit<br>ecture | vCP<br>U | Memo<br>ry<br>(GB) | Storage<br>Capacity<br>Per Node | Ste<br>p<br>(GB<br>) | DN<br>nu<br>mb<br>er | Scenario                                                                                                    |
|-----------------------------|-------------------------|----------|--------------------|---------------------------------|----------------------|----------------------|----------------------------------------------------------------------------------------------------|
| dwsx3.4U<br>16G.4DP<br>U    | x86                     | 4        | 16                 | 20GB~200<br>0GB                 | 10                   | 1                    | Suitable for<br>GaussDB(DWS)<br>starters. These                                                                             |
| dwsk3.4U<br>16G.4DP<br>U    | Arm                     | 4        | 16                 | 20GB~200<br>0GB                 | 10                   | 1                    | flavors can be used for testing, learning environments, or small-scale analytics systems.                                   |
| dwsx3.8U<br>32G.8DP<br>U    | x86                     | 8        | 32                 | 100GB~40<br>00GB                | 100                  | 1                    | Suitable for internal data warehousing                                                                                      |
| dwsk3.8U<br>32G.8DP<br>U    | Arm                     | 8        | 32                 | 100GB~40<br>00GB                | 100                  | 1                    | and report<br>analysis in<br>small- and<br>medium-sized<br>enterprises<br>(SMEs).                                           |
| dwsx3.16<br>U64G.16<br>DPU  | x86                     | 16       | 64                 | 100GB~80<br>00GB                | 100                  | 1                    | Recommended<br>for the<br>production                                                                                        |
| dwsk3.16<br>U64G.16<br>DPU  | Arm                     | 16       | 64                 | 100GB~80<br>00GB                | 100                  | 1                    | environment. These flavors are applicable to OLAP                                                                           |
| dwsx3.32<br>U128G.32<br>DPU | x86                     | 32       | 128                | 100GB~16<br>000GB               | 100                  | 2                    | systems that have to deal with large data volumes, BI reports, and data visualizations on large screens for most companies. |
| dwsk3.32<br>U128G.32<br>DPU | Arm                     | 32       | 128                | 100GB~16<br>000GB               | 100                  | 2                    |                                                                                                    |

| Flavor                      | CPU<br>Archit<br>ecture | vCP<br>U | Memo<br>ry<br>(GB) | Storage<br>Capacity<br>Per Node | Ste<br>p<br>(GB<br>) | DN<br>nu<br>mb<br>er | Scenario                                                                                                    |
|-----------------------------|-------------------------|----------|--------------------|---------------------------------|----------------------|----------------------|----------------------------------------------------------------------------------------------------|
| dwsk3.48<br>U192G.48<br>DPU | Arm                     | 48       | 192                | 200GB~24<br>000GB               | 100                  | 4                    | These flavors<br>can deliver<br>excellent                                                                        |
| dwsx3.64<br>U256G.64<br>DPU | x86                     | 64       | 256                | 200GB~32<br>000GB               | 100                  | 4                    | performance and are applicable to high- throughput data warehouse processing and high- concurrency online query. |

Table 3-4 Local disk flavors of a standard data warehouse (DWS 3.0)

| Flavor                         | CPU<br>Archit<br>ecture | vCPU | Memor<br>y (GB) | Storage<br>Capacity<br>Per Node | DN<br>nu<br>mb<br>er | Scenario                                                            |
|--------------------------------|-------------------------|------|-----------------|---------------------------------|----------------------|---------------------------------------------------------------------|
| dws3.16U1<br>28G.i7.16DP<br>U  | x86                     | 16   | 128             | 2980GB                          | 1                    | Recommended for the production environment.                         |
| dws3.16U6<br>4G.ki1.16DP<br>U  | ARM                     | 16   | 64              | 5960GB                          | 1                    | These flavors are applicable to OLAP systems that have to deal      |
| dws3.32U2<br>56G.i7.32DP<br>U  | x86                     | 32   | 256             | 5960GB                          | 2                    | with large data volumes, BI reports, and data visualizations on     |
| dws3.32U1<br>28G.ki1.32D<br>PU | ARM                     | 32   | 128             | 11920GB                         | 2                    | large screens for<br>most companies.<br>These flavors can           |
| dws3.64U5<br>12G.i7.64DP<br>U  | x86                     | 64   | 512             | 11920GB                         | 4                    | deliver excellent performance and are applicable to high-throughput |
| dws3.64U2<br>28G.ki1.64D<br>PU | ARM                     | 64   | 228             | 23840GB                         | 4                    | data warehouse processing and high-concurrency online query.        |

## **Hybrid Data Warehouse Flavors**

- A hybrid data warehouse can be deployed in cluster or standalone mode.
  - Cluster deployment: If the name of the selected node flavor contains h, the hybrid data warehouse can be deployed in cluster mode. You can deploy multiple nodes, scale nodes, and manage resource pools. For more information, see Table 3-5.
  - Standalone deployment: If the name of the selected node flavor contains h1, the hybrid data warehouse only supports standalone deployment, which does not provide HA capabilities. The storage cost can be reduced by half. A standalone data warehouse can be restored by the automatic reconstruction of ECS, and its data reliability is ensured by the EVS multicopy mechanism. For more information, see Table 3-6. It is less expensive than other flavors and is a good choice for lightweight services.

**Table 3-5** Hybrid data warehouse (cluster) flavors

| Flavor                        | CPU<br>Archit<br>ecture | vCPU | Memo<br>ry<br>(GB) | Storage<br>Capacity<br>Per Node | Step<br>(GB) | DN<br>nu<br>mb<br>er | Scenario                                                                                                  |
|-------------------------------|-------------------------|------|--------------------|---------------------------------|--------------|----------------------|----------------------------------------------------------------------------------------------------|
| dwsx2.h.<br>xlarge.4.c<br>7   | x86                     | 4    | 16                 | 20GB ~<br>2000GB                | 20           | 1                    | Suitable for GaussDB(DWS) starters.                                                                       |
| dwsk2.h.<br>xlarge.4.k<br>c1  | Arm                     | 4    | 16                 | 20GB ~<br>2000GB                | 20           | 1                    | These flavors<br>can be used for<br>testing,<br>learning                                                  |
| dwsx2.h.<br>xlarge.4.c<br>7n  | x86                     | 4    | 16                 | 20GB ~<br>2000GB                | 20           | 1                    | environments,<br>or small-scale<br>analytics<br>systems.                                                  |
| dwsx2.h.<br>2xlarge.4.<br>c6  | x86                     | 8    | 32                 | 100 GB –<br>4000 GB             | 100          | 1                    | Suitable for internal data warehousing and report analysis in small- and medium-sized enterprises (SMEs). |
| dwsx2.h.<br>2xlarge.4.<br>c7  | x86                     | 8    | 32                 | 100 GB –<br>4000 GB             | 100          | 1                    |                                                                                                    |
| dwsk2.h.<br>2xlarge.4.<br>kc1 | Arm                     | 8    | 32                 | 100 GB –<br>4000 GB             | 100          | 1                    |                                                                                                    |
| dwsx2.h.<br>2xlarge.4.<br>c7n | x86                     | 8    | 32                 | 100 GB –<br>4000 GB             | 100          | 1                    |                                                                                                    |

| Flavor                         | CPU<br>Archit<br>ecture | vCPU | Memo<br>ry<br>(GB) | Storage<br>Capacity<br>Per Node | Step<br>(GB) | DN<br>nu<br>mb<br>er | Scenario                                                                                                    |
|--------------------------------|-------------------------|------|--------------------|---------------------------------|--------------|----------------------|----------------------------------------------------------------------------------------------------|
| dwsx2.h.<br>4xlarge.4.<br>c7   | x86                     | 16   | 64                 | 100GB ~<br>8000GB               | 100          | 1                    | Recommended<br>for the<br>production                                                                                                    |
| dwsk2.h.<br>4xlarge.4.<br>kc1  | Arm                     | 16   | 64                 | 100GB ~<br>8000GB               | 100          | 1                    | environment. These flavors are applicable to OLAP                                                                                                    |
| dwsx2.h.<br>4xlarge.4.<br>c7   | x86                     | 16   | 64                 | 100GB ~<br>8000GB               | 100          | 1                    | systems that<br>have to deal<br>with large data<br>volumes, BI                                                                                       |
| dwsx2.h.<br>8xlarge.4.<br>c7   | x86                     | 32   | 128                | 100GB ~<br>16000GB              | 100          | 2                    | reports, and data visualizations on large screens for most companies.                                                                                |
| dwsk2.h.<br>8xlarge.4.<br>kc1  | Arm                     | 32   | 128                | 100GB ~<br>16000GB              | 100          | 2                    |                                                                                                    |
| dwsx2.h.<br>8xlarge.4.<br>c7n  | x86                     | 32   | 128                | 100GB ~<br>16000GB              | 100          | 2                    |                                                                                                    |
| dwsk2.h.<br>12xlarge.<br>4.kc1 | Arm                     | 48   | 192                | 100 GB –<br>24,000<br>GB        | 100          | 4                    | These flavors can deliver excellent performance and are applicable to high- throughput data warehouse processing and high- concurrency online query. |
| dwsx2.h.<br>16xlarge.<br>4.c7  | x86                     | 64   | 256                | 100 GB –<br>32,000<br>GB        | 100          | 4                    |                                                                                                    |
| dwsx2.h.<br>16xlarge.<br>4.c7n | x86                     | 64   | 256                | 100 GB -<br>32,000<br>GB        | 100          | 4                    |                                                                                                    |

Table 3-6 Hybrid data warehouse (standalone) flavors

| Flavor                         | CPU<br>Archit<br>ecture | vCPU | Mem<br>ory<br>(GB) | Storage<br>Capacity<br>Per Node | Step<br>(GB<br>) | DN<br>nu<br>mb<br>er | Scenario                                                                                                    |
|--------------------------------|-------------------------|------|--------------------|---------------------------------|------------------|----------------------|----------------------------------------------------------------------------------------------------|
| dwsx2.h1<br>.xlarge.2.<br>c7   | x86                     | 4    | 8                  | 20GB ~<br>2000GB                | 20               | 1                    | Suitable for<br>GaussDB(DWS)<br>starters. These                                                                                                    |
| dwsk2.h1<br>.xlarge.2.<br>kc1  | Arm                     | 4    | 8                  | 20GB ~<br>2000GB                | 20               | 1                    | flavors can be<br>used for testing,<br>learning<br>environments,                                                                                                    |
| dwsx2.h1<br>.xlarge.2.<br>c7n  | x86                     | 4    | 8                  | 20GB ~<br>2000GB                | 20               | 1                    | or small-scale<br>analytics<br>systems.                                                                                                    |
| dwsx2.h1<br>.2xlarge.4<br>.c7  | x86                     | 8    | 32                 | 100 GB –<br>4000 GB             | 100              | 1                    | Suitable for internal data warehousing                                                                                                    |
| dwsk2.h1<br>.2xlarge.4<br>.kc1 | Arm                     | 8    | 32                 | 100 GB –<br>4000 GB             | 100              | 1                    | and report<br>analysis in<br>small- and<br>medium-sized<br>enterprises<br>(SMEs).                                                                                                    |
| dwsx2.h1<br>.2xlarge.4<br>.c7n | x86                     | 8    | 32                 | 100 GB –<br>4000 GB             | 100              | 1                    |                                                                                                    |
| dwsx2.h1<br>.4xlarge.4<br>.c7  | x86                     | 16   | 64                 | 100GB ~<br>8000GB               | 100              | 1                    | Recommended for the production environment. These flavors are applicable to OLAP systems that have to deal with large data volumes, BI reports, and data visualizations on large screens for most companies. |
| dwsk2.h1<br>.4xlarge.4<br>.kc1 | Arm                     | 16   | 64                 | 100GB ~<br>8000GB               | 100              | 1                    |                                                                                                    |
| dwsx2.h1<br>.4xlarge.4<br>.c7n | x86                     | 16   | 64                 | 100GB ~<br>8000GB               | 100              | 1                    |                                                                                                    |
| dwsx2.h1<br>.8xlarge.4<br>.c7  | x86                     | 32   | 128                | 100GB ~<br>16000GB              | 100              | 2                    |                                                                                                    |
| dwsk2.h1<br>.8xlarge.4<br>.kc1 | Arm                     | 32   | 128                | 100GB ~<br>16000GB              | 100              | 2                    |                                                                                                    |
| dwsx2.h1<br>.8xlarge.4<br>.c7n | x86                     | 32   | 128                | 100GB ~<br>16000GB              | 100              | 2                    |                                                                                                    |

| Flavor                          | CPU<br>Archit<br>ecture | vCPU | Mem<br>ory<br>(GB) | Storage<br>Capacity<br>Per Node | Step<br>(GB<br>) | DN<br>nu<br>mb<br>er | Scenario                                                                                                    |
|---------------------------------|-------------------------|------|--------------------|---------------------------------|------------------|----------------------|----------------------------------------------------------------------------------------------------|
| dwsk2.h1<br>.12xlarge.<br>4.kc1 | Arm                     | 48   | 192                | 100 GB –<br>24,000 GB           | 100              | 4                    | These flavors<br>can deliver<br>excellent                                                                        |
| dwsx2.h1<br>.16xlarge.<br>4.c7  | x86                     | 64   | 256                | 100 GB –<br>32,000 GB           | 100              | 4                    | performance and are applicable to high- throughput data warehouse processing and high- concurrency online query. |
| dwsx2.h1<br>.16xlarge.<br>4.c7n | x86                     | 64   | 256                | 100GB~32<br>000GB               | 100              | 4                    |                                                                                                    |

## **Stream Data Warehouse Flavors**

Table 3-7 Stream data warehouse flavors

| Flavor                       | CPU<br>Archit<br>ecture | vCPU | Memo<br>ry<br>(GB) | Storage<br>Capacity<br>Per Node | Step<br>(GB) | DN<br>nu<br>mb<br>er | Scenario                                                                                        |
|------------------------------|-------------------------|------|--------------------|---------------------------------|--------------|----------------------|-------------------------------------------------------------------------------------------------|
| dwsx2.rt.<br>xlarge.m<br>7   | x86                     | 4    | 32                 | 20GB ~<br>2000GB                | 20           | 1                    | Suitable for GaussDB(DWS) starters.                                                             |
| dwsk2.rt.<br>xlarge.k<br>m1  | ARM                     | 4    | 32                 | 20GB ~<br>2000GB                | 20           | 1                    | These flavors can be used for testing, learning environments, or small-scale analytics systems. |
| dwsx2.rt.<br>xlarge.m<br>7n  | x86                     | 4    | 32                 | 20GB ~<br>2000GB                | 20           | 1                    |                                                                                                 |
| dwsx2.rt.<br>2xlarge.<br>m7  | x86                     | 8    | 64                 | 100 GB –<br>4000 GB             | 100          | 1                    | Suitable for internal data warehousing and report analysis in SMEs.                             |
| dwsk2.rt.<br>2xlarge.k<br>m1 | Arm                     | 8    | 64                 | 100 GB –<br>4000 GB             | 100          | 1                    |                                                                                                 |
| dwsx2.rt.<br>2xlarge.<br>m7n | x86                     | 8    | 64                 | 100 GB –<br>4000 GB             | 100          | 1                    |                                                                                                 |

| Flavor                        | CPU<br>Archit<br>ecture | vCPU | Memo<br>ry<br>(GB) | Storage<br>Capacity<br>Per Node | Step<br>(GB) | DN<br>nu<br>mb<br>er | Scenario                                                                                                    |
|-------------------------------|-------------------------|------|--------------------|---------------------------------|--------------|----------------------|----------------------------------------------------------------------------------------------------|
| dwsx2.rt.<br>4xlarge.<br>m7   | x86                     | 16   | 128                | 200GB ~<br>8000GB               | 100          | 1                    |                                                                                                    |
| dwsk2.rt.<br>4xlarge.k<br>m1  | ARM                     | 16   | 128                | 200GB ~<br>8000GB               | 100          | 1                    |                                                                                                    |
| dwsx2.rt.<br>8xlarge.<br>m7   | x86                     | 32   | 256                | 100GB ~<br>16000GB              | 100          | 2                    | Recommended<br>for the<br>production                                                                                                    |
| dwsk2.rt.<br>8xlarge.k<br>m1  | Arm                     | 32   | 256                | 100GB ~<br>16000GB              | 100          | 2                    | environment. These flavors are applicable to OLAP systems that have to deal with large data volumes, BI reports, and data visualizations on large screens for most companies. |
| dwsx2.rt.<br>8xlarge.<br>m7n  | x86                     | 32   | 256                | 100GB ~<br>16000GB              | 100          | 2                    |                                                                                                    |
| dwsk2.rt.<br>12xlarge.<br>km1 | Arm                     | 48   | 384                | 100 GB -<br>24,000<br>GB        | 100          | 4                    | These flavors can deliver excellent performance and are applicable to high-throughput data warehouse processing and high-concurrency online query.                            |
| dwsx2.rt.<br>16xlarge.<br>m7  | x86                     | 64   | 512                | 100 GB –<br>32,000<br>GB        | 100          | 4                    |                                                                                                    |
| dwsx2.rt.<br>16xlarge.<br>m7n | x86                     | 64   | 512                | 100 GB -<br>32,000<br>GB        | 100          | 4                    |                                                                                                    |

# 4 Advantages

GaussDB(DWS) uses the GaussDB database kernel developed by Huawei and is compatible with PostgreSQL 9.2.4. It transforms from a single OLTP database to an enterprise-level distributed OLAP database oriented to massive data analysis based on the massively parallel processing (MPP) architecture.

Unlike conventional data warehouses, GaussDB(DWS) excels in massive data processing and general platform management with the following benefits:

#### Ease of use

• Visualized one-stop management

GaussDB(DWS) allows you to easily complete the entire process from project concept to production deployment. With the GaussDB(DWS) management console, you can obtain a high-performance and highly available enterprise-level data warehouse cluster within several minutes. Data warehouse software or data warehouse servers are not required.

With just a few clicks, you can easily connect applications to the data warehouse, back up data, restore data, and monitor data warehouse resources and performance.

- Seamless integration with big data
  - Without the need to migrate data, you can use standard SQL statements to directly query data on HDFS and OBS.
- Heterogeneous database migration tools
   GaussDB(DWS) provides various migration tools to migrate SQL scripts of Oracle and Teradata to GaussDB(DWS).

#### **High performance**

- Cloud-based distributed architecture
  - GaussDB(DWS) adopts the MPP-based database so that service data is separately stored on numerous nodes. Data analysis tasks are executed in parallel on the nodes where data is stored. The massively parallel data processing significantly improves response speed.
- Query response to trillions of data records within seconds
   GaussDB(DWS) improves data query performance by executing multi-thread operators in parallel, running commands in registers in parallel with the

vectorized computing engine, and reducing redundant judgment conditions using LLVM.

GaussDB(DWS) provides you with a better data compression ratio (column-store), better indexing (column-store), and higher point update and query (row-store) performance.

Fast data loading
 GDS is a tool that helps you with high-speed massively parallel data loading.

### **High scalability**

- On-demand scale-out: With the shared-nothing open architecture, nodes can be added at any time to enhance the data storage, query, and analysis capabilities of the system.
- Enhanced linear performance after scale-out: The capacity and performance increase linearly with the cluster scale. The linear rate is 0.8.
- Service continuity: During scale-out, data can be added, deleted, modified, and queried, and DDL operations (DROP/TRUNCATE/ALTER TABLE) can be performed. Online table-level scale-out ensures service continuity.

#### Robust reliability

ACID

Support for the atomicity, consistency, isolation, and durability (ACID) feature, which ensures strong data consistency for distributed transactions.

• Comprehensive HA design

All software processes of GaussDB(DWS) are in active/standby mode. Logical components such as the CNs and DNs of each cluster also work in active/standby mode. This ensures data reliability and consistency when any single point of failure (SPOF) occurs.

High security

GaussDB(DWS) supports transparent data encryption and can interconnect with the Database Security Service (DBSS) to better protect user privacy and data security with network isolation and security group rule setting options. In addition, GaussDB(DWS) supports automatic full and incremental backup of data, improving data reliability.

#### Low cost

- Pay per use: GaussDB(DWS) is billed based on the usage and use duration.
   You only need to pay for the resources you use.
- Flexible investment in infrastructure: You do not need to invest much in infrastructure in the early stage. You can start from a data warehouse instance with low specifications and flexibly scale it up and down at any time.

# **5** Application Scenarios

## **Data Warehouse Migration**

The data warehouse is an important data analysis system for enterprises. As the service volume grows, performance of their own data warehouses cannot meet the actual service requirements due to scalability limitation and high costs. As an enterprise-class data warehouse on the cloud, GaussDB(DWS) features high performance, low cost, and easy scalability, satisfying requirements in the big data era.

Figure 5-1 Data warehouse migration

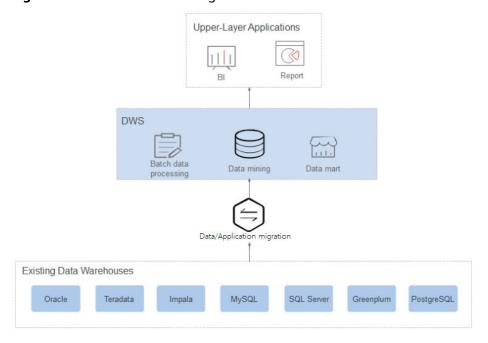

#### **Advantages**

Seamless migration

GaussDB(DWS) provides various migration tools to ensure seamless migration of popular data analysis systems such as Teradata, Oracle, MySQL, SQL Server, PostgreSQL, Greenplum, and Impala.

- Compatible with conventional data warehouses
   GaussDB(DWS) supports the SQL 2003 standard and stored procedures. It is compatible with some Oracle syntax and data structures, and can be seamlessly interconnected with common BI tools, saving service migration efforts.
  - Secure and reliable

    GaussDB(DWS) supports data encryption and connects to DBSS to ensure data security on the cloud. In addition, GaussDB(DWS) supports automatic full and incremental backup of data, improving data reliability.

## **Converged Big Data Analysis**

Data has become the most important asset. Enterprises must be able to integrate their data resources and build big data platforms to mine the full value of their data. In predictive analysis use cases, massive volumes of data must be processed. Huawei GaussDB(DWS) delivers the needed processing power to handle these intense compute scenarios.

Operation Analysis

Coperation report

User group

Pres Mort's codgit

Converged Big Data Platform

Offline Processing

Out

Diffline Processing

Out

Diffline Processing

Out

Diffline Processing

Diffline Processing

Out

Diffline Processing

Diffline Processing

Diffline Processing

Diffline Processing

Diffline Processing

Diffline Processing

Diffline Processing

Diffline Processing

Diffline Processing

Diffline Processing

Diffline Processing

Diffline Processing

Diffline Processing

Diffline Processing

Diffline Processing

Diffline Processing

Diffline Processing

Diffline Processing

Diffline Processing

Diffline Processing

Diffline Processing

Diffline Processing

Diffline Processing

Diffline Processing

Diffline Processing

Diffline Processing

Diffline Processing

Diffline Processing

Diffline Processing

Diffline Processing

Diffline Processing

Diffline Processing

Diffline Processing

Diffline Processing

Diffline Processing

Diffline Processing

Diffline Processing

Diffline Processing

Diffline Processing

Diffline Processing

Diffline Processing

Diffline Processing

Diffline Processing

Diffline Processing

Diffline Processing

Diffline Processing

Diffline Processing

Diffline Processing

Diffline Processing

Diffline Processing

Diffline Processing

Diffline Processing

Diffline Processing

Diffline Processing

Diffline Processing

Diffline Processing

Diffline Processing

Diffline Processing

Diffline Processing

Diffline Processing

Diffline Processing

Diffline Processing

Diffline Processing

Diffline Processing

Diffline Processing

Diffline Processing

Diffline Processing

Diffline Processing

Diffline Processing

Diffline Processing

Diffline Processing

Diffline Processing

Diffline Processing

Diffline Processing

Diffline Processing

Diffline Processing

Diffline Processing

Diffline Processing

Diffline Processing

Diffline Processing

Diffline Processing

Diffline Processing

Diffline Processing

Diffline Processing

Diffline Processing

Diffline Processing

Diffline Process

Figure 5-2 Converged big data analysis

## **Advantages**

- Unified Analysis Entrance
  - The GaussDB(DWS) SQL serves as the unified entry of upper-layer applications, so that application developers can access all data using the SQL.
- Real-Time Interactive Analysis
   Analysis personnel can obtain immediately actionable information from the big data platform in real time.
- Auto Scaling
   Adding nodes allows you to
  - Adding nodes allows you to easily expand into PB-range capacity while enhancing query and analysis performance of the system.

## **Enhanced ETL + Real-Time BI Analysis**

The data warehouse is the pillar of the BI system for collecting, storing, and analyzing massive volumes of data. It powers business decision analysis for the IoT, finance, education, mobile Internet, and Online to Offline (O2O) industries.

## **Advantages**

Real-Time

- Data Migration
   Ability to import data in batches in real time from multiple data sources.
- High Performance
   Cost-effective PB-level data storage and response to correlation analysis of trillions of data records within seconds.
- Real-time consolidation of service data to produce actionable insights in operational decision-making.

Figure 5-3 Enhanced ETL + real-time BI analysis

## **Real-Time Data Analysis**

In the mobile Internet and IoT domains, huge volumes of data must be processed and analyzed in real time to extract the full data from data. The quick data import and query capabilities of GaussDB(DWS) accelerate data analysis to enable real-time ingestion, processing, and value generation.

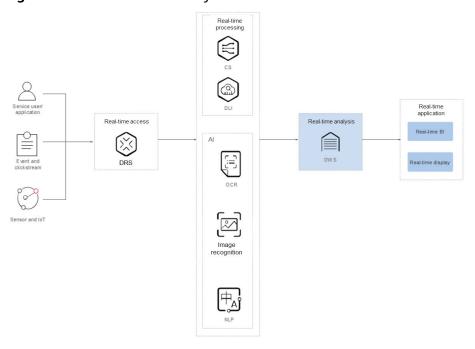

Figure 5-4 Real-time data analysis

### **Advantages**

- Real-Time Import of Streaming Data
   Data from IoT and Internet applications can be written into GaussDB(DWS) in real time after being processed by the stream computing and AI services.
- Real-Time Monitoring and Prediction
   Device monitoring, control, optimization, supply, self-diagnosis, and self-healing based on data analysis and prediction.
- Converged AI Analysis
   Correlation analysis can be conducted on results of image and text data analysis by AI services and other service data on GaussDB(DWS).
- Enhanced ETL + Real-time BI analysis

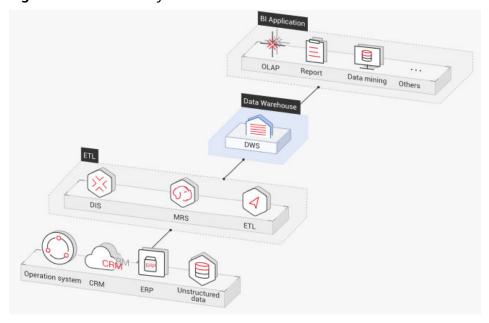

Figure 5-5 ETL+BI analysis

The data warehouse is the pillar of the Business Intelligence (BI) system for collecting, storing, and analyzing massive amounts of data. It provides powerful business analysis support for IoT, mobile Internet, gaming, and Online to Offline (O2O) industries.

Advantages of GaussDB(DWS) are as follows:

- Data migration: efficient and real-time data import in batches from multiple data sources
- High performance: cost-effective PB-level data storage and second-level response to correlation analysis of trillions of data records
- Real-time: real-time consolidation of service data for timely optimization and adjustment of operation decision-making

#### • E-commerce

Huawei Vmall leverages GaussDB(DWS) as its database engine for data analysis. Data of online retailers is mainly used for marketing recommendation, operating and customer analysis, and full text search.

Advantages of GaussDB(DWS) are as follows:

- Multi-dimensional analysis: analysis from products, users, operation, regions, and more
- Scale-out as the business grows: on-demand cluster scale-out as the business grows
- High reliability: long-term stable running of the e-commerce system

#### IoT

GaussDB(DWS) helps you analyze massive amounts of data from Internet of Things (IoT) in real time and perform optimization based on the results. It is widely used in industrial IoT, O2O service system, and IoV solutions.

Advantages of GaussDB(DWS) are as follows:

- Device monitoring and prediction: control, optimization, self-diagnosis, and self-healing based on data analysis, device monitoring, and behavior prediction
- Information recommendation: tailed recommendation based on data of users' connected devices

## **6** Functions

GaussDB(DWS) enables you to use this service through various methods, such as the GaussDB(DWS) management console, GaussDB(DWS) client, and REST APIs. This section describes the main functions of GaussDB(DWS).

## Enterprise-Level Data Warehouses and Compatibility with Standard SQL

After a data warehouse cluster is created, you can use the SQL client to connect to the cluster and perform operations such as creating a database, managing the database, importing and exporting data, and querying data.

GaussDB(DWS) provides petabyte-level (PB-level) high-performance databases with the following features:

- MPP computing framework, hybrid row-column storage, and vectorized execution, enabling response to billion-level data correlation analysis within seconds
- Optimized in-memory computing based on Hash Join of Bloom Filter, improving the performance by 2 to 10 times
- Supports the symmetrically distributed, active-active multi-node cluster architecture, ensuring no SPOFs.
- Optimized communication between large-scale clusters based on telecommunication technologies, improving data transmission efficiency between compute nodes
- Cost-based intelligent optimizers, helping generate the optimal plan based on the cluster scale and data volume to improve execution efficiency

GaussDB(DWS) has comprehensive SQL capabilities:

- Supports ANSI/ISO SQL 92, SQL99, and SQL 2003 standards, stored procedures, GBK and UTF-8 character sets, and SQL standard functions and OLAP analysis functions.
- Compatible with the PostgreSQL/Oracle ecosystem and supports interconnection with mainstream database ETL and BI tools provided by third-party vendors.
- Supports roaring bitmaps and common functions used with them, which are widely used for user feature extraction, user profiling, and more applications in the Internet, retail, education, and gaming industries.

- List partitioning (**PARTITION BY LIST** *(partition\_key,[...])*) and range partitioning are supported.
- Read-only HDFS and OBS foreign tables in JSON file format are supported.
- Permissions on system catalogs can be granted to common users. The VACUUM permission can be granted separately. Roles with predefined, extensible permissions are supported, including:
  - ALTER, DROP and VACUUM permissions at table level
  - ALTER and DROP permissions at schema level
  - Preset roles role\_signal\_backend and role\_read\_all\_stats

For details about the SQL syntax and database operation guidance, see the *Data Warehouse Service (DWS) Developer Guide*.

## **Cluster Management**

A data warehouse cluster contains nodes with the same flavor in the same subnet. These nodes jointly provide services. GaussDB(DWS) provides a professional, efficient, and centralized management console, allowing you to quickly apply for clusters, easily manage data warehouses, and focus on data and services.

Main functions of cluster management are described as follows:

• Creating Clusters

To use data warehouse services on the cloud, create a GaussDB(DWS) cluster first. You can select product and node specifications to quickly create a cluster.

Managing Snapshots

A snapshot is a complete backup that records point-in-time configuration data and service data of a GaussDB(DWS) cluster. A snapshot can be used to restore a cluster at a certain time. You can manually create snapshots for a cluster or enable automated snapshot creation (periodic). Automated snapshots have a limited retention period. You can copy automatic snapshots for long-term retention.

When you restore a cluster from a snapshot, the system creates a new cluster with the same flavor and node quantity as the original one, and imports the snapshot data.

You can delete snapshots that are no longer needed on the console to release storage space. Automated snapshots cannot be manually deleted.

Managing nodes

You can check the nodes in a cluster, including the status, specifications, and usage of each node. To prepare for a large scale-out, you can add nodes in batches. For example, if 180 more BMS nodes are needed, add them in three batches (60 for each batch). If some nodes fail to be added, add them again. After all the 180 nodes are successfully added, use the nodes for cluster scale-out. Adding nodes does not affect cluster services.

Scaling out clusters

As the service volume increases, the current scale of a cluster may not meet service requirements. In this case, you can scale out the cluster by adding compute nodes to it. Services are not interrupted during the scale-out. You can enable online scale-out and automatic redistribution if necessary.

### Managing redistribution

By default, redistribution is automatically started after cluster scale-out. For enhanced reliability, disable the automatic redistribution function and manually start a redistribution task after the scale-out is successful. Data redistribution can accelerate service response. Currently, offline redistribution, online redistribution, and offline scheduling are supported. The default mode is offline redistribution.

#### Storage space scaling

In conventional scaling, compute and storage resources are coupled. If a company scales out disks, it has to add unnecessary CPUs and memory at the same time. The scaling takes a long time and interrupts services. Disk capacity expansion can quickly increase storage without service interruption. You can increase disk space without having to stop services.

#### • Resource management

When multiple database users query jobs at the same time, some complex queries may occupy cluster resources for a long time, affecting the performance of other queries. For example, a group of database users continuously submit complex and time-consuming queries, while another group of users frequently submit short queries. In this case, short queries may have to wait in the queue for the time-consuming queries to complete. To improve efficiency, you can use the GaussDB(DWS) resource management function to handle such problems. You can create different resource pools for different types of services, and configure different resource ratios for these pools. Then, add database users to the corresponding pools to restrict their resource usages.

#### Logical cluster

A physical cluster can be divided into logical clusters that use the node-group mechanism. Tables in a database can be allocated to different physical nodes by logical cluster. A logical cluster can contain tables from multiple databases.

#### Restarting clusters

Restarting a cluster may cause data loss in running services. If you have to restart a cluster, ensure that there is no running service and all data has been saved.

#### Deleting Clusters

You can delete a cluster when you do not need it. Deleting a cluster is risky and may cause data loss. Therefore, exercise caution when performing this operation.

GaussDB(DWS) allows you to manage clusters in either of the following ways:

#### Management console

Use the management console to access GaussDB(DWS) clusters. When you have registered an account, log in to the management console and choose **Data Warehouse Service**.

For more information about cluster management, see Managing Clusters.

# REST APIs

Use REST APIs provided by GaussDB(DWS) to manage clusters. In addition, if you need to integrate GaussDB(DWS) into a third-party system for secondary development, use APIs to access the service.

For details, see the **Data Warehouse Service (DWS) API Reference**.

# **Diverse Data Import Modes**

GaussDB(DWS) supports efficient data import from multiple data sources. The following lists typical data import modes.

- Importing data from OBS in parallel
- Using GDS to import data from a remote server
- Importing data from MRS to a data warehouse cluster
- Importing data from one GaussDB(DWS) cluster to another
- Using the gsql meta-command \COPY to import data
- Running the **COPY FROM STDIN** statement to import data
- Using DRS to import data to GaussDB(DWS)
- Migrating data to GaussDB(DWS) using CDM
- Using Database Schema Convertor (DSC) to migrate SQL scripts
- Using gs\_dump and gs\_dumpall to export metadata
- Using **qs restore** to import data

#### **APIs**

You can call standard APIs, such as JDBC and ODBC, to access databases in GaussDB(DWS) clusters.

For details, see Using a JDBC Driver to Connect to a Database and Using a ODBC Driver to Connect to a Database.

# **High Reliability**

- Supports instance and data redundancy, ensuring zero single points of failure (SPOF) in the entire system.
- Supports multiple data backups, and all data can be manually backed up to OBS.
- Automatically isolates the faulty node, uses the backup to restore data, and replaces the faulty node when necessary.
- Automatic snapshots work with OBS to implement intra-region disaster recovery (DR). If the production cluster fails to provide read and write services due to natural disasters in the specified region or cluster internal faults, the DR cluster becomes the production cluster to ensure service continuity.
- In the **Unbalanced** state, the number of primary instances on some nodes increases. As a result, the load pressure is high. In this case, you can perform a primary/standby switchback for the cluster during off-peak hours to improve performance.
- If the internal IP address or EIP of a CN is used to connect to a cluster, the failure of this CN will lead to cluster connection failure. To avoid single-CN failures, GaussDB(DWS) uses Elastic Load Balance (ELB). An ELB distributes access traffic to multiple ECSs for traffic control based on forwarding policies. It improves the fault tolerance capability of application programs.
- After a cluster is created, the number of required CNs varies with service requirements. GaussDB(DWS) allows you to add or delete CNs as needed.

# **Security Management**

- Isolates tenants and controls access permissions to protect the privacy and data security of systems and users based on the network isolation and security group rules, as well as security hardening measures.
- Supports SSL network connections, user permission management, and password management, ensuring data security at the network, management, application, and system layers.

For details, see Configuring SSL Connection and Configuring Separation of Permissions.

# **Monitoring and Auditing**

Monitoring Clusters

GaussDB(DWS) integrates with Cloud Eye, allowing you to monitor compute nodes and databases in the cluster in real time. For details, see **Cluster Monitoring**.

Database Monitoring

DMS is provided by GaussDB(DWS) to ensure the fast and stable running of databases. It collects, monitors, and analyzes the disk, network, and OS metric data used by the service database, as well as key performance metric data of cluster running. It also diagnoses database hosts, instances, and service SQL statements based on the collected metrics to expose key faults and performance problems in a database in a timely manner, and guides customers to optimize and resolve the problems. For details, see **Database Monitoring**.

Alarms

Alarm management includes viewing and configuring alarm rules and subscribing to alarm information. Alarm rules display alarm statistics and details of the past week for users to view tenant alarms. In addition to providing a set of default GaussDB(DWS) alarm rules, this feature allows you to modify alarm thresholds based on your own services. For details, see Alarms.

Notifying Events

GaussDB(DWS) interconnects with Simple Message Notification (SMN) so that you can subscribe to events and view events that are triggered. For details, see **Event Notifications**.

- Audit Logs
  - GaussDB(DWS) integrates with Cloud Trace Service (CTS), allowing you to audit operations performed on the management console and API invocation operations. For details, see .
  - GaussDB(DWS) records all SQL operations, including connection attempts, query attempts, and database changes. For details, see Configuring the Database Audit Logs.

# **Multiple Database Tools**

GaussDB(DWS) provides the following self-developed tools. You can download the tool packages on the GaussDB(DWS) management console. For details about how to use the tools, see the **Data Warehouse Service Tool Guide**.

#### gsql

gsql is a command line SQL client tool running on the Linux operating system. It helps connect to, operate, and maintain the database in a data warehouse cluster.

#### Data Studio

Data Studio is a Graphical User Interface (GUI) SQL client tool running on the Windows operating system. It is used to connect to the database in a data warehouse cluster, manage the database and database objects, edit, run, and debug SQL scripts, and view the execution plans.

### GDS

GDS is a data service tool provided by GaussDB(DWS). It works with the foreign table mechanism to implement high-speed data import and export.

The GDS tool package needs to be installed on the server where the data source file is located. This server is called the data server or the GDS server.

#### • DSC SQL syntax migration tool

The DSC is a command-line tool running on the Linux or Windows OS. It is dedicated to providing customers with simple, fast, reliable application SQL script migration services. It parses SQL scripts of source database applications by using the built-in syntax migration logic, and migrates them to be applicable to GaussDB(DWS) databases.

The DSC can migrate SQL scripts of Teradata, Oracle, Netezza, MySQL, and DB2 databases.

#### • Data Admin Service (DAS)

GaussDB(DWS) supports page login (WebSQL). This function depends on DAS. Currently, database management and SQL operations are supported. To connect to a cluster in this way, you need to enter the database username and password. You can view metadata and run SQL statements after connection.

#### gs\_dump and gs\_dumpall

**gs\_dump** exports a single database or its objects. **gs\_dumpall** exports all databases or global objects in a cluster.

To migrate database information, you can use a tool to import the exported metadata to a target database.

### • gs\_restore

During database migration, you can export files using **gs\_dump tool** and import them to GaussDB(DWS) by using **gs\_restore**. In this way, metadata, such as table definitions and database object definitions, can be imported.

# **7** Concepts

# **GaussDB(DWS) Management Concepts**

Cluster

A cluster is a server group that consists of multiple nodes. GaussDB(DWS) is organized using clusters. A data warehouse cluster contains nodes with the same flavor in the same subnet. These nodes work together to provide services.

Node

A GaussDB(DWS) cluster can have 3 to 256 nodes. A hybrid data warehouse (standalone) can only have one node. Each node can store and analyze data.

Type

You need to specify the node flavors when you create a data warehouse cluster. CPU, memory, and storage resources vary depending on node flavors.

Snapshot

You can create snapshots to back up GaussDB(DWS) cluster data. A snapshot is retained until you delete it on the management console. Automated snapshots cannot be manually deleted. Snapshots will occupy your OBS quotas.

Project

Projects are used to group and isolate OpenStack resources (computing resources, storage resources, and network resources). A project can be a department or a project team. Multiple projects can be created for one account.

# GaussDB(DWS) Database Concepts

Databases

A data warehouse cluster is an analysis-oriented relational database platform that supports online analysis.

OLAP

OLAP is a major function of data warehouse clusters. It supports complex analysis, provides decision-making support tailored to analysis results, and delivers intuitive query results.

MPP

On each node in the data warehouse cluster, memory computing and disk storage systems are independent from each other. With MPP, GaussDB(DWS) distributes service data to different nodes based on the database model and application characteristics. Nodes are connected through the network and collaboratively process computing tasks as a cluster and provide database services that meet service needs.

## • Shared-Nothing Architecture

The shared-nothing architecture is a distributed computing architecture. Each node is independent so that nodes do not compete for resources, which improves work efficiency.

#### Database Version

Each data warehouse cluster has a specific database version. You can check the version when creating a data warehouse cluster.

#### Database Connections

You can use a client to connect to the GaussDB(DWS) cluster. The client can be used for connection on the Huawei Cloud platform and over the Internet.

#### Database User

You can add and control users who can access the database of a data warehouse cluster by assigning specific permissions to them. The database administrator generated when you create a cluster is the default database user.

# 8 Related Services

#### IAM

GaussDB(DWS) uses Identity and Access Management (IAM) for authentication and authorization.

Users who have the **DWS Administrator** permissions can fully utilize GaussDB(DWS). To obtain the permissions, contact a user with the **Security Administrator** permissions or directly create a user with the **DWS Administrator** permissions. Users granted the **DWS Database Access** permissions can generate temporary database user credentials based on IAM users to connect to databases in the data warehouse clusters.

#### **ECS**

GaussDB(DWS) uses an ECS as a cluster node.

## **BMS**

GaussDB(DWS) uses a BMS as a cluster node.

#### **VPC**

GaussDB(DWS) uses the Virtual Private Cloud (VPC) service to provide a network topology for clusters to isolate clusters and control access.

#### **OBS**

GaussDB(DWS) uses OBS to convert cluster data and external data, satisfying the requirements for secure, reliable, and cost-effective storage.

# **MRS**

Data can be migrated from MRS to GaussDB(DWS) clusters for analysis after the data is processed by Hadoop.

#### **CDM**

GaussDB(DWS) uses CDM to migrate data from multiple sources to GaussDB(DWS).

## **DRS**

You can use Data Replication Service (DRS) to synchronize stream data to GaussDB(DWS) in real time.

# **Cloud Eye**

GaussDB(DWS) uses Cloud Eye to monitor cluster performance metrics, delivering status information in a concise and efficient manner. Cloud Eye supports alarm customization so that you are notified of the exception instantly.

#### **CTS**

GaussDB(DWS) uses Cloud Trace Service (CTS) to audit your non-query operations on the management console to ensure that no invalid or unauthorized operations are performed, enhancing service security management.

#### **LTS**

GaussDB(DWS) users can view collected cluster logs or dump logs on the Log Tank Service (LTS) console.

# **SMN**

GaussDB(DWS) uses SMN to actively push notification messages according to your event subscription requirements, so that you can immediately receive a notification when an event occurs (for example, a key cluster operation).

#### **TMS**

With Tag Management Service (TMS), GaussDB(DWS) can provide centralized tag management and resource classification functions across regions and services. You can customize tags to classify and locate resources.

#### **DNS**

GaussDB(DWS) uses Domain Name Service (DNS) to provide the cluster IP addresses mapped from domain names.

#### **ELB**

With Elastic Load Balance (ELB) health checks, the CN requests of a cluster can be quickly forwarded to normal CNs. If a CN is faulty, the workload can be immediately shifted to a healthy node, minimizing cluster access faults.

# 9 Security

# 9.1 Shared Responsibilities

Huawei guarantees that its commitment to cyber security will never be outweighed by the consideration of commercial interests. To cope with emerging cloud security challenges and pervasive cloud security threats and attacks, Huawei Cloud builds a comprehensive cloud service security assurance system for different regions and industries based on Huawei's unique software and hardware advantages, laws, regulations, industry standards, and security ecosystem.

Figure 9-1 illustrates the responsibilities shared by Huawei Cloud and users.

- Huawei Cloud: Ensure the security of cloud services and provide secure clouds. Huawei Cloud's security responsibilities include ensuring the security of our IaaS, PaaS, and SaaS services, as well as the physical environments of the Huawei Cloud data centers where our IaaS, PaaS, and SaaS services operate. Huawei Cloud is responsible for not only the security functions and performance of our infrastructure, cloud services, and technologies, but also for the overall cloud O&M security and, in the broader sense, the security and compliance of our infrastructure and services.
- **Tenant**: Use the cloud securely. Tenants of Huawei Cloud are responsible for the secure and effective management of the tenant-customized configurations of cloud services including IaaS, PaaS, and SaaS. This includes but is not limited to virtual networks, the OS of virtual machine hosts and guests, virtual firewalls, API Gateway, advanced security services, all types of cloud services, tenant data, identity accounts, and key management.

elaborates on the ideas and measures for building Huawei Cloud security, including cloud security strategies, the shared responsibility model, compliance and privacy, security organizations and personnel, infrastructure security, tenant service and security, engineering security, O&M security, and ecosystem security.

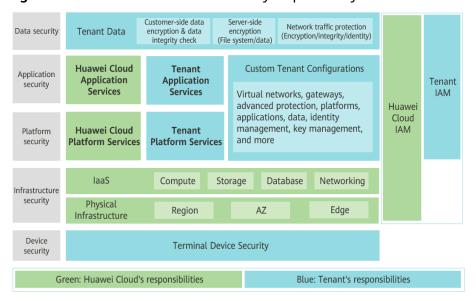

Figure 9-1 Huawei Cloud shared security responsibility model

# 9.2 Authentication and Access Control

# 9.2.1 Resource Access Control (IAM Permission Control)

If you need to assign different permissions to employees in your company to access your GaussDB(DWS) resources on Huawei Cloud, IAM is a good choice for fine-grained permissions management. IAM provides identity authentication, permissions management, and access control, helping you securely manage access to your Huawei Cloud resources. With IAM, you can use your Huawei Cloud account to create IAM users, and assign permissions to the users to control their access to specific resources.

- Scenario 1: Allow software developers in your enterprise to use GaussDB(DWS) resources, but do not allow them to delete the resources or perform any high-risk operations. To this end, you can create IAM users for these developers and grant them only the permissions required for using GaussDB(DWS) resources.
- **Scenario 2**: Allow employees to use only GaussDB (DWS) resources, but not the resources of other services. To this end, grant them only the permissions for GaussDB(DWS).

You can use IAM to control cloud resource access and prevents misoperations on cloud resources. For details, see **Creating a User and Granting GaussDB(DWS) Permissions**.

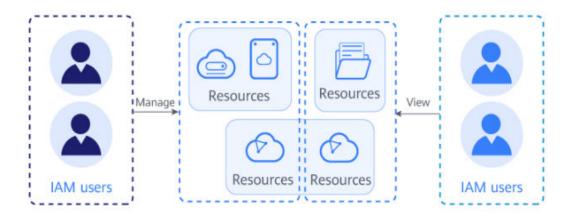

# 9.2.2 Separation of Database Access Permissions

In GaussDB(DWS), you can isolate workloads through database and schema configurations. Their differences are as follows:

- Databases cannot communicate with each other and share very few resources. Their connections and permissions can be isolated.
- Schemas share more resources than databases do. User permissions on schemas and subordinate objects can be flexibly configured using the GRANT and REVOKE syntax.

You are advised to use schemas to isolate services for convenience and resource sharing purposes. It is recommended that system administrators create schemas and databases and then assign required permissions to users.

- 1. Each database has one or more schemas. Each schema contains various types of objects, such as tables, views, and functions.
- 2. To access an object at the bottom layer, a user must be granted the permission on the object at the upper layer.
- 3. To create or delete a schema, you must have the **CREATE** permission for its database.
- 4. To access **table1** in a schema, a user must be granted the **CONNECT** permission for its **database**, the **USAGE** permission of the **schema**, and the **SELECT** permission of **table1**.

For details, see How Does GaussDB(DWS) Implement Workload Isolation?

database CONNECTITEMPORARYITEMP

schema CREATE | USAGE | ALTER | DROP

table 1 table 2 view 1

SELECT | INSERT | ... | ALTER | DROP

Figure 9-2 Permission levels

# 9.2.3 Permissions Management Using GRANT and REVOKE

# **Granting Permissions**

GaussDB(DWS) uses the **GRANT** syntax to grant permissions to roles and users. A common user cannot access a table without the permissions granted by the system administrator **dbadmin** or the table owner. This default mechanism controls user access to data and can prevent data leakage.

**GRANT** is used in the following scenarios:

Granting system permissions to roles or users
 System permissions are also called user attributes, including SYSADMIN, CREATEDB, CREATEROLE, AUDITADMIN, and LOGIN.

They can be specified only by the **CREATE ROLE** or **ALTER ROLE** syntax. The **SYSADMIN** permission can be granted and revoked using **GRANT ALL PRIVILEGE** and **REVOKE ALL PRIVILEGE**, respectively. System permissions cannot be inherited by a user from a role, and cannot be granted using **PUBLIC**.

Granting database object permissions to roles or users
 Grant permissions for a database object (table, view, column, database,

function, or schema) to a role or user.

**GRANT** grants specified database object permissions to one or more roles. These permissions are appended to those already granted, if any.

GaussDB(DWS) grants the permissions for objects of certain types to **PUBLIC**. By default, permissions on tables, columns, sequences, foreign data sources, foreign servers, schemas, and tablespaces are not granted to **PUBLIC**, but the following permissions are granted to **PUBLIC**: **CONNECT** and **CREATE TEMP TABLE** permissions on databases, **EXECUTE** permission on functions, and **USAGE** permission on languages and data types (including domains). An object owner can revoke the default permissions granted to **public** and grant permissions to other users. For security purposes, create an object and set its permissions in the same transaction, so that the object will not be accessible to any other users until you configure its permissions and end the transaction.

In addition, you can run the **ALTER DEFAULT PRIVILEGES** statement to modify the default permissions.

• Granting a role's or user's permissions to other roles or users

Grant a role's or user's permissions to one or more roles or users. In this case, every role or user can be regarded as a set of one or more database permissions.

If **WITH ADMIN OPTION** is specified, the member can in turn grant permissions in the role to others, and revoke permissions in the role as well. If a role or user granted with certain permissions is changed or revoked, the permissions inherited from the role or user also change.

A database administrator can grant permissions to and revoke them from any role or user. Roles having **CREATEROLE** permission can grant or revoke membership in any role that is not an administrator.

For more information, see **GRANT**.

# **Revoking Permissions**

After a user is granted with a database object permission, you can use the **REVOKE** syntax to revoke a permission from a user if the user no longer needs it, or if you need to control the user's permissions.

For more information, see **REVOKE**.

# 9.2.4 Row-Level Access Control

Multiple users may need to access and perform operations on the same table at the same time. In this case, you need to grant users the permissions for specific rows in the table. GaussDB(DWS) can implement row-level access control. For example, a table administrator can see an entire table, but user A is allowed to view only specific rows in the table when they run **SELECT \* FROM** *table\_name*. This feature enables database access control to be accurate to each row of data tables. In this way, the same SQL query may return different results for different users.

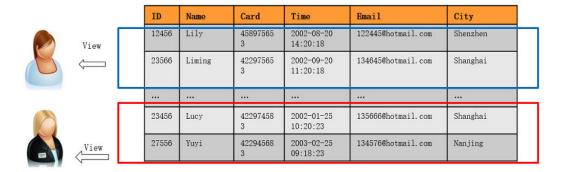

You can create a row-level access control policy for a data table. The policy defines an expression that takes effect only for specific database users and SQL operations. When a database user accesses the data table, if a SQL statement meets the specified row-level access control policies of the data table, the expressions that meet the specified condition will be combined by using AND or OR based on the attribute type (PERMISSIVE | RESTRICTIVE) and applied to the execution plan in the query optimization phase.

Row-level access control is used to control the visibility of row-level data in tables. By predefining filters for data tables, the expressions that meet the specified condition can be applied to execution plans in the query optimization phase, which will affect the final execution result. Currently, the SQL statements that can be affected include **SELECT**, **UPDATE**, and **DELETE**.

For details, see Row-Level Access Control.

# 9.3 Data Protection Technologies

# 9.3.1 Data Backup

Data in GaussDB(DWS) can be backed up and restored using snapshots. A snapshot is a full or incremental backup of a GaussDB(DWS) cluster at a specific point in time. It records the current database data and cluster information, including the number of nodes, node specifications, and database administrator name. GaussDB (DWS) allows you to manually create snapshots on the management console. It can also automatically create snapshots as scheduled to prevent data loss.

Currently, GaussDB(DWS) supports backup and restoration based on OBS. For details, see **Snapshot Overview**.

# 9.3.2 Transparent Data Encryption

GaussDB(DWS) supports transparent data encryption (TDE) to encrypt and decrypt data files in real time, protecting user data privacy.

# **Feature Description**

Transparent Data Encryption (TDE) encrypts GaussDB(DWS) data files. Generally, data security can be enhanced by threat mitigation measures, for example, design a secure system, encrypt confidential assets, or build a firewall around database servers. However, in a scenario where the physical media (for example, disks) are stolen by attackers or internal personnel, the malicious party can just restore or attach the database and browse the data. To avoid such problems, you can encrypt the sensitive data in the database and protect the keys that are used to encrypt the data. This prevents anyone without the keys from using the data, but this kind of protection must be planned in advance. GaussDB(DWS) provides a comprehensive solution – TDE.

TDE performs real-time I/O encryption and decryption of the data. Users are unaware of the encryption. The encryption uses a database encryption key (DEK), which is not stored in the cluster. The DEK is a symmetric key secured by using the cluster encryption key (CEK) stored in a Key Management Service (KMS) server. Database servers store only DEK ciphertext. During database startup, the database connects to the KMS server, decrypts the DEK ciphertext to obtain the key plaintext, and caches the key plaintext in the memory. Once the server is powered off or the cluster is shut down, keys are deleted. Ensure you properly store the key files in the cluster, because they are irrecoverable.

#### Scenario

In a traditional database cluster, user data is stored in plaintext in column-store or row-store files. Malicious cluster maintenance personnel or attackers can bypass the database permission control mechanism in the OS or steal disks to access user data. GaussDB(DWS) interconnects with the Key Management Service (KMS) of Data Encryption Workshop (DEW) on Huawei Cloud to implement transparent data encryption and ensure user data security.

GaussDB(DWS) supports database-level transparent encryption. Each GaussDB(DWS) cluster has a CEK, and each database is separately configured with a DEK for encryption. The DEK is encrypted using the CEK and stored in the GaussDB(DWS) cluster. Keys are applied for, encrypted, and decrypted through the KMS service. The cryptographic algorithm is configured using configuration items. Currently, AES and SM4 algorithms are supported.

Currently, database-level transparent encryption is supported. You need to configure encryption when creating a cluster.

For details, see **Encryption Overview**.

# **TDE Encryption and Decryption Principles**

With transparent encryption, all encryption and decryption operations are performed in the memory. Data in the memory is plaintext, and data in the disk is ciphertext. The database usage remains unchanged. Transparent encryption does not affect data processing and SQL execution.

Figure 9-3 TDE encryption and decryption principles

# 9.3.3 SSL-encrypted Data Transmission

GaussDB(DWS) supports the standard SSL. As a highly secure protocol, SSL authenticates bidirectional identification between the server and client using

digital signatures and digital certificates to ensure secure data transmission. To support SSL connection, GaussDB(DWS) has obtained the formal certificates and keys for the server and client from the CA certification center. It is assumed that the key and certificate for the server are **server.key** and **server.crt** respectively; the key and certificate for the client are **client.key** and **client.crt** respectively, and the name of the CA root certificate is **cacert.pem**.

The SSL mode delivers higher security than the common mode. By default, the SSL function is enabled in a cluster to allow SSL or non-SSL connections from the client. For security purposes, you are advised to enable SSL connection. The server certificate, private key, and root certificate have been configured in GaussDB(DWS) by default.

For details, see **Establishing Secure TCP/IP Connections in SSL Mode**.

# 9.3.4 Data Redaction

GaussDB (DWS) provides the column-level dynamic data masking function. For sensitive data, such as the ID card number, mobile number, and bank card number, the DDM function is used to redact the original data to protect data security and user privacy.

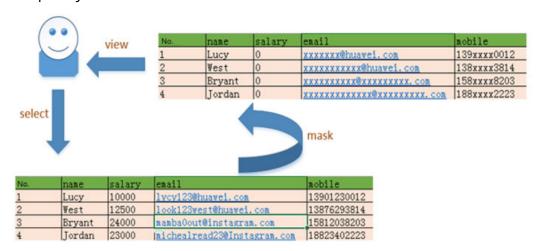

For details, see **Data Redaction**.

# 9.3.5 Function-based Encryption

Data encryption is widely used in information systems to prevent unauthorized access and data leakage. As the core of an information system, the GaussDB(DWS) data warehouse also provides data encryption functions, including transparent encryption and encryption using SQL functions.

GaussDB(DWS) provides hash functions and symmetric cryptographic algorithms to encrypt and decrypt columns. Hash functions include sha256, sha384, sha512, and SM3. Symmetric cryptographic algorithms include AES128, AES192, AES256, and SM4.

- Hash functions
  - md5(string)
    Use MD5 to encrypt string and return a

Use MD5 to encrypt string and return a hexadecimal value. MD5 is insecure and is not recommended.

- gs\_hash(hashstr, hashmethod)
   Obtains the digest string of a hashstr string based on the algorithm specified by hashmethod. hashmethod can be sha256, sha384, sha512, or sm3.
- Symmetric cryptographic algorithms
  - gs\_encrypt(encryptstr, keystr, cryptotype, cryptomode, hashmethod)
     Encrypts an encryptstr string using the keystr key based on the cryptographic algorithm specified by cryptotype and cryptomode and the HMAC algorithm specified by hashmethod, and returns the encrypted string.
  - gs\_decrypt(decryptstr, keystr, cryptotype, cryptomode, hashmethod)
     Decrypts a decryptstr string using the keystr key based on the cryptographic algorithm specified by cryptotype and cryptomode and the HMAC algorithm specified by hashmethod, and returns the decrypted string. The keystr used for decryption must be the same as that used for encryption.
  - gs\_encrypt\_aes128(encryptstr,keystr)
     Encrypts encryptstr strings using keystr as the key and returns encrypted strings. The length of keystr ranges from 1 to 16 bytes.
  - gs\_decrypt\_aes128(decryptstr,keystr)
     Decrypts a decryptstr string using the keystr key and returns the decrypted string. The keystr used for decryption must be the same as that used for encryption. keystr cannot be empty.

For details, see **Encrypting and Decrypting Data Columns**.

# 9.4 Audit and Logging

# **Operation Logs on the Management Console**

Cloud Trace Service (CTS) records GaussDB(DWS) operation logs on the management console, such as creating or deleting GaussDB(DWS) clusters. CTS is a log audit service intended for cloud security. It records operations on the cloud resources in your account. You can use the logs generated by CTS to perform security analysis, track resource changes, audit compliance, and locate faults.

After you enable CTS and configure a tracker, CTS can record management and data traces of GaussDB(DWS) for auditing.

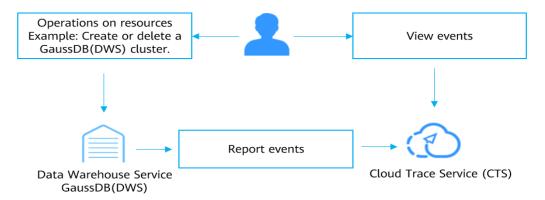

For details, see Viewing Audit Logs of Key Operations on the Management Console.

# **Database Audit Logs**

In GaussDB(DWS), database logs include O&M logs (CN, DN, and OS logs) and DDL/DML database audit logs, which are audited by Log Tank Service (LTS). LTS collects log data from servers and cloud services. By processing massive amounts of logs efficiently, securely, and in real time, LTS provides useful insights for you to optimize the availability and performance of cloud services and applications. It also helps you efficiently perform real-time decision-making, device O&M management, and service trend analysis.

You can enable LTS to view the CN, DN, OS message, and DML/DDL audit logs of GaussDB(DWS). For details, see LTS Log Management.

In addition, database audit logs can be dumped to OBS to ensure the log retention period. For details, see **Database Audit Logs**.

# 9.5 Service Resilience

# Security Hardening on the Management Plane

- Tomcat hardening: In the container images on the GaussDB(DWS)
  management plane, the security of open source software like Tomcat is
  enhanced.
- JRE hardening:
  - Upgrade the HuaweiJre8 kernel version to 1.8.0\_262 or later. Use the actual version number.
  - Configure the JRE path after the original PATH to avoid local unauthorized operations (PATH=\$PATH:\$JAVA\_HOME/bin).
- System resource hardening: GaussDB(DWS) has preset security parameters on underlying VMs to enhance the OS security of ECS and BMS.

## **Isolation Between the Database and External Networks**

GaussDB(DWS) is deployed in an independent VPC, which is isolated from other VPCs. Regarding firewall security zones, GaussDB(DWS) resides in the internal user interface zone (trusted zone). Data transmission (using the CLI, GUI tool, and applications developed based on the client library) between clients and coordinator nodes is encrypted using SSL. Cluster nodes run in the secure internal network.

#### **Database Cluster HA**

Cluster high availability (HA) is a practice of write ahead logging (WAL), using mechanisms such as primary/standby data synchronization, switchover, and reconstruction for database instance recovery and self-healing. By doing this, data reliability and integrity, and more importantly, service continuity, can be maintained when a crash occurs in the database.

# Intra-Region DR Deployment

GaussDB(DWS) provides dual-cluster intra-region DR capabilities. A GaussDB(DWS) production cluster and its homogeneous DR cluster can be deployed in different AZs within the same region. If the production cluster cannot provide read or write services due to a natural disaster or a fault, the DR cluster can serve as the production cluster to ensure service continuity.

The dual-cluster DR framework is based on Roach. It periodically synchronizes data between two clusters. This framework is flexible, enabling the two clusters to work either independently or together without affecting each other. RTO and RPO are within hours. In the non-recovery period, the standby cluster is in hot standby mode, able to provide read-only services.

For details, see **DR Overview**.

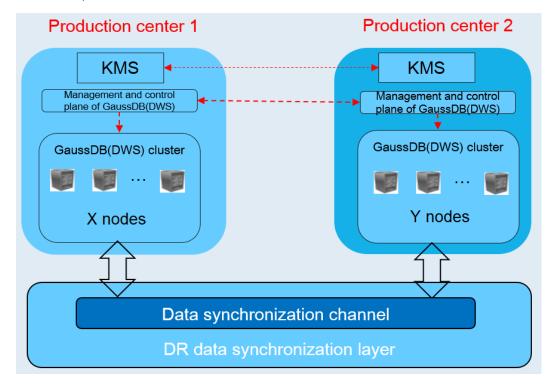

# 9.6 Risk Monitoring

GaussDB(DWS) uses Cloud Eye to help you monitor your buckets and receive alarms and notifications in real time. You can learn the metrics and health status of a GaussDB(DWS) cluster in real time.

For details, see **Cluster Monitoring**.

# 9.7 Certificates

# **Resource Center**

Huawei Cloud also provides the following resources to help users meet compliance requirements. For details, see **Resource Center**.

Figure 9-4 Resource center

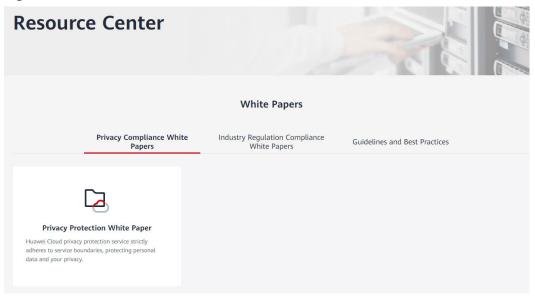

# 9.8 Security Notices

# 9.8.1 Vulnerability Fixing Description

**Table 9-1** Fixed open-source and third-party software vulnerabilities

| Sof<br>twa<br>re | Ve<br>rsi<br>on | CVE<br>ID              | CS<br>S<br>Sc<br>ore | Description                                                                                                    | Affe<br>cted<br>Vers<br>ion | Fixed<br>Versi<br>on |
|------------------|-----------------|------------------------|----------------------|----------------------------------------------------------------------------------------------------|-----------------------------|----------------------|
| log<br>4j        | 2.1 3.2         | CVE-2<br>021-44<br>228 | 9.8                  | Apache Log4j2 2.0-beta9 through 2.15.0 (excluding security releases 2.12.2, 2.12.3, and 2.3.1) JNDI features used in configuration, log messages, and parameters do not protect against attacker controlled LDAP and other JNDI related endpoints. An attacker who can control log messages or log message parameters can execute arbitrary code loaded from LDAP servers when message lookup substitution is enabled. From log4j 2.15.0, this behavior has been disabled by default. From version 2.16.0 (along with 2.12.2, 2.12.3, and 2.3.1), this functionality has been completely removed. Note that this vulnerability is specific to log4j-core and does not affect log4net, log4cxx, or other Apache Logging Services projects. | 8.0.0<br>~8.1.<br>2         | 8.1.3                |

# 10 GaussDB(DWS) Permissions Management

If you need to assign different permissions to employees in your enterprise to access your GaussDB(DWS) resources on Huawei Cloud, IAM is a good choice for fine-grained permissions management. IAM provides identity authentication, permissions management, and access control, helping you secure access to your Huawei Cloud resources.

With IAM, you can use your Huawei Cloud account to create IAM users for your employees, and assign permissions to the users to control their access to specific resource types. Assume you want to allow software developers in your enterprise to use GaussDB(DWS) resources, but forbid them from deleting the resources or performing any high-risk operations. To this end, you can create IAM users for these developers and grant them only the permissions required for using GaussDB(DWS) resources.

If your Huawei Cloud account does not need individual IAM users for permissions management, you may skip this section.

IAM can be used free of charge. You pay only for the resources in your account. For more information about IAM, see **Service Overview**.

# **Supported System Policies**

By default, new IAM users do not have permissions assigned. You need to add a user to one or more groups, and attach permissions policies or roles to these groups. Users inherit permissions from the groups to which they are added and can perform specified operations on cloud services.

GaussDB(DWS) is a project-level service deployed and accessed in specific physical regions. To assign GaussDB(DWS) permissions to a user group, specify the scope as region-specific projects and select projects for the permissions to take effect. If **All projects** is selected, the permissions will take effect for the user group in all region-specific projects. When accessing GaussDB(DWS), the users need to switch to a region where they have been authorized to use GaussDB(DWS).

• **Role**: IAM initially provides a coarse-grained authorization mechanism to define permissions based on users' job responsibilities. This mechanism provides only a limited number of service-level roles for authorization. When

using roles to grant permissions, you must also assign other roles on which the permissions depend to take effect. However, roles are not an ideal choice for fine-grained authorization and secure access control.

Policies: A type of fine-grained authorization mechanism that defines
permissions required to perform operations on specific cloud resources under
certain conditions. This mechanism allows for more flexible policy-based
authorization, meeting requirements for secure access control. For example,
you can grant GaussDB(DWS) users only the permissions for managing a
certain type of GaussDB(DWS) resources.

Most policies define permissions based on APIs. For the API actions supported by GaussDB(DWS), see **Permissions Policies and Supported Actions**.

For details about how to create a fine-grained permissions policy, see **Creating a GaussDB(DWS) Custom Policy**.

**Table 10-1** lists all the system-defined roles and policies supported by GaussDB(DWS).

**Table 10-1** GaussDB(DWS) system permissions

| Role/Policy<br>Name       | Description                                                                                                    | Category                     | Depende<br>ncies                                                                                                    |
|---------------------------|----------------------------------------------------------------------------------------------------|------------------------------|----------------------------------------------------------------------------------------------------|
| DWS<br>ReadOnlyAcce<br>ss | Read-only permissions for GaussDB(DWS). Users granted these permissions can only view GaussDB(DWS) data.                                                                                                    | System-<br>defined<br>policy | N/A                                                                                                    |
| DWS<br>FullAccess         | Database administrator permissions for GaussDB(DWS). Users granted these permissions can perform all operations on GaussDB(DWS).                                                                                                    | System-<br>defined<br>policy | N/A                                                                                                    |
| DWS<br>Administrator      | Database administrator permissions for GaussDB(DWS). Users granted these permissions can perform operations on all GaussDB(DWS) resources.  • Users granted permissions of the VPC Administrator policy can create VPCs and subnets.  • Users granted permissions of the Cloud Eye Administrator policy can view monitoring information of data warehouse clusters. | System-<br>defined<br>role   | Depende nt on the Tenant Guest and Server Administ rator policies, which must be assigned in the same project as the DWS Administ rator policy. |

| Role/Policy<br>Name    | Description                                                                                                    | Category                   | Depende<br>ncies                                                                                                    |
|------------------------|----------------------------------------------------------------------------------------------------|----------------------------|----------------------------------------------------------------------------------------------------|
| DWS Database<br>Access | GaussDB(DWS) database access permission. Users with this permission can generate the temporary database user credentials based on IAM users to connect to the database in the data warehouse cluster. | System-<br>defined<br>role | Depende nt on the DWS Administ rator policy, which must be assigned in the same project as the DWS Databas e Access policy. |

**Table 10-2** lists the common operations supported by each system-defined policy or role of GaussDB(DWS). Choose appropriate policies or roles as required.

#### □ NOTE

- If you use the EIP for the first time for a project in a region, the system prompts you to
  create the DWSAccessVPC agency to authorize GaussDB(DWS) to access VPC. After the
  authorization is successful, GaussDB(DWS) can switch to a healthy VM when the VM
  bound with the EIP is faulty.
- In addition to policy permissions, you may need to grant different operation permissions on resources to users of different roles. For details about operations, such as creating snapshots and restarting clusters, see **Syntax of Fine-Grained Permissions Policies**.
- By default, only Huawei Cloud accounts or users with Security Administrator
  permissions can query and create agencies. By default, the IAM users in those accounts
  cannot query or create agencies. When the users use the EIP, the system makes the
  binding function unavailable. Contact a user with the DWS Administrator permissions
  to authorize the agency on the current page.

**Table 10-2** Common operations supported by each system-defined policy or role of GaussDB(DWS)

| Operation                          | DWS<br>FullAccess | DWS<br>ReadOnlyA<br>ccess | DWS<br>Administrator | DWS Database<br>Access |
|------------------------------------|-------------------|---------------------------|----------------------|------------------------|
| Creating/<br>Restoring<br>clusters | √                 | x                         | √                    | х                      |
| Obtaining the cluster list         | √                 | √                         | √                    | х                      |

| Operation                                                 | DWS<br>FullAccess | DWS<br>ReadOnlyA<br>ccess | DWS<br>Administrator | DWS Database<br>Access |
|-----------------------------------------------------------|-------------------|---------------------------|----------------------|------------------------|
| Obtaining<br>the details<br>of a cluster                  | √                 | √                         | √                    | х                      |
| Setting<br>automated<br>snapshot<br>policy                | √                 | x                         | ✓                    | x                      |
| Setting<br>security<br>parameters/<br>parameter<br>groups | √                 | х                         | ✓                    | х                      |
| Restarting clusters                                       | √                 | х                         | √                    | х                      |
| Scaling out clusters                                      | √                 | х                         | √                    | х                      |
| Resetting passwords                                       | √                 | х                         | √                    | х                      |
| Deleting clusters                                         | √                 | Х                         | √                    | х                      |
| Configuring maintenanc e windows                          | √                 | х                         | √                    | х                      |
| Binding EIPs                                              | х                 | х                         | √                    | х                      |
| Unbinding<br>EIPs                                         | х                 | х                         | √                    | х                      |
| Creating<br>DNS<br>domain<br>names                        | √                 | x                         | √                    | x                      |
| Releasing<br>DNS<br>domain<br>names                       | √                 | x                         | ✓                    | x                      |
| Modifying<br>DNS<br>domain<br>names                       | √                 | х                         | ✓                    | х                      |

| Operation                            | DWS<br>FullAccess | DWS<br>ReadOnlyA<br>ccess | DWS<br>Administrator | DWS Database<br>Access |
|--------------------------------------|-------------------|---------------------------|----------------------|------------------------|
| Creating<br>MRS<br>connections       | ✓                 | x                         | ✓                    | x                      |
| Updating<br>MRS<br>connections       | √                 | х                         | ✓                    | х                      |
| Deleting<br>MRS<br>connections       | √                 | х                         | √                    | х                      |
| Adding/<br>Deleting<br>tags          | √                 | х                         | √                    | х                      |
| Editing tags                         | √                 | х                         | √                    | х                      |
| Creating snapshots                   | √                 | х                         | √                    | х                      |
| Obtaining<br>the<br>snapshot<br>list | √                 | √                         | ✓                    | ✓                      |
| Deleting snapshots                   | √                 | х                         | √                    | х                      |
| Copying snapshots                    | √                 | х                         | √                    | х                      |

# **1 1** GaussDB(DWS) Access

The following figure shows how to use GaussDB(DWS).

DWS console

Oh to display

DWS cluster

Indoor Class

CDM

Analyze data

Data source

Figure 11-1 Process for using GaussDB(DWS)

# **Accessing a Cluster**

GaussDB(DWS) provides a web-based management console and HTTPS-compliant APIs for you to manage data warehouse clusters.

### □ NOTE

In cluster deployment, if a single node is faulty, the abnormal node is automatically skipped when GaussDB(DWS) is accessed. However, the cluster performance will be affected.

# Accessing the Database in a Cluster

GaussDB(DWS) supports database access using the following methods:

• GaussDB(DWS) clients

Use the GaussDB(DWS) client to access the database in the cluster. For details, see Using the gsql CLI Client to Connect to a Cluster, Using the Data Studio GUI Client to Connect to a Cluster and Using DAS to Connect to a Cluster.

• JDBC and ODBC API calling

You can call standard APIs, such as JDBC and ODBC, to access databases in clusters.

For details, see sections **Using a JDBC Driver to Connect to a Cluster** and **Using an ODBC Driver to Connect to a Cluster**.

psycopg2 and PyGreSQL drivers

After creating a data warehouse cluster, you can use the third-party function library psycopg2 or PyGreSQL to connect to the cluster, and use Python to access GaussDB(DWS) and perform various operations on data tables. For details, see Using the Third-Party Function Library psycopg2 of Python to Connect to a Cluster and Using the Third-Party Function Library PyGreSQL of Python to Connect to a Cluster.

□ NOTE

Currently, GaussDB(DWS) does not support cross-database access. Schemas can be used to isolate resources. For details, see **CREATE SCHEMA**.

# **End-to-End Data Analysis Process**

GaussDB(DWS) has been seamlessly integrated with other services on Huawei Cloud, helping you rapidly deploy end-to-end data analysis solutions.

The following figure shows the end-to-end data analysis process. Services in use during each process are also displayed.

Figure 11-2 End-to-end data analysis process

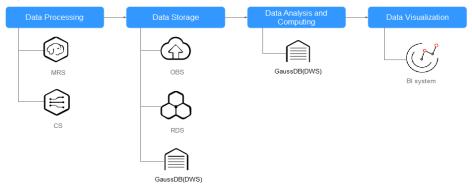

# 12 Pricing Details

GaussDB(DWS) supports the , discount package, and pay-per-use billing modes. The total price of a GaussDB(DWS) cluster will be automatically calculated so that you can purchase a cluster with just a few clicks.

# **Billable Items**

To use Huawei Cloud GaussDB(DWS), you only need to pay for the data warehouse node flavor you choose and corresponding resources you use. For more GaussDB(DWS) pricing details, see the **GaussDB(DWS) pricing details**. You can use the price calculator of GaussDB(DWS) to quickly obtain an estimated price of a cluster with the flavor you choose.

Table 12-1 GaussDB(DWS) billable items

| Item                                  | Description                                                                                                    |
|---------------------------------------|----------------------------------------------------------------------------------------------------|
| Data<br>warehouse<br>node             | You pay for the node flavor you choose. To learn more, see the <b>GaussDB(DWS) pricing details</b> . The following billing modes are available for node flavors:                                                                                                    |
|                                       | Pay per use (hourly)                                                                                                    |
|                                       | Discount package                                                                                                    |
|                                       | For details about the preceding billing modes, see <b>Billing Modes</b> .                                                                                                    |
| Snapshot<br>storage space             | GaussDB(DWS) provides some free-of-charge storage space for you to store the snapshot data. However, if you use more space than the free-of-charge storage space, the exceeded part is charged according to OBS billing rules. For details, see the OBS pricing details. |
|                                       | The free-of-charge space is the same as the size of the total storage space of your cluster. (Free-of-charge space = Storage space of a single node x Number of nodes)                                                                                                   |
| Standard data<br>warehouse<br>storage | You can customize the storage type and capacity used by the cluster. The storage resources are charged separately. To learn more, see the GaussDB(DWS) pricing details.                                                                                                  |

| Item                                              | Description                                                                                                    |
|---------------------------------------------------|----------------------------------------------------------------------------------------------------|
| (Optional) EIP and bandwidth                      | <ul> <li>Bind an EIP to a GaussDB(DWS) cluster. The EIP is billed as<br/>per VPC EIP pricing rules. For details, see EIP Pricing<br/>Details.</li> </ul>                                                                                                    |
|                                                   | <ul> <li>You are not billed for the traffic generated by the<br/>GaussDB(DWS) cluster on the Huawei Cloud internal<br/>network.</li> </ul>                                                                                                    |
| (Optional)<br>Database<br>encryption key<br>(DEK) | If the <b>Encrypt DataStore</b> function is enabled when you create a GaussDB(DWS) cluster, keys of Key Management Service (KMS) are required to encrypt and decrypt the database. The keys are billed as per DEW billing rules. For details, see the <b>DEW pricing details</b> . |

# **Billing Modes**

GaussDB(DWS) provides two billing modes: discount packages, and pay per use. The longer you use, the less you pay.

- Pay per use (hourly): In this billing mode, you can enable or disable GaussDB(DWS) as you like. You are billed by your use duration on an hourly basis (the time is accurate to minutes) and the system generates a bill every natural hour and deducts fees from your account balance. This mode is applicable to preliminary operational testing and proof of concept, and to short-term use.
- **Discount package**: A discount package allows you to pay for data warehouse nodes by month or year in advance. This option offers substantial savings compared to pay-per-use billing and is ideal for customers with long-term data warehouse node usage plans.

# **Changing Configurations**

 Flavors: GaussDB(DWS) provides multiple node flavors. After a cluster is created, you can scale it out by adding nodes. For details, see Scaling Out Clusters.

# Renewal

GaussDB(DWS) supports the yearly/monthly, pay-per-use, and discount subscription billing modes. In the yearly/monthly mode, you make a one-off payment when purchasing GaussDB(DWS), and no extra fees will be incurred while you use GaussDB(DWS). GaussDB(DWS) is available as long as your account balance is sufficient. In pay-per-use billing, fees are deducted every hour. If the balance is insufficient, your account will be in arrears. Otherwise, your resources will be given a retention period. During this period, data will be retained, but clusters will be stopped.

The retention period depends on your level.

To renew your package, visit Renewals.

# Expiration

- In yearly/monthly mode, if your account is not topped up or the resource package is not renewed before the retention period expires, the instance will become unavailable and data stored in the instance will be deleted and cannot be recovered.
- Expiration does not apply to pay-per-use clusters.

# Overdue

If your account is in arrears, you can view the arrears details. To prevent related resources from being stopped or released, top up your account in time. In pay-per-use mode, cluster fees are deducted every hour. If your account balance is insufficient to pay for the expense incurred in the last hour, your account will be in arrears. If the clusters are renewed within the retention period, they will be available and charged from the original expiration date.

#### 

If your account is in arrears, your resources will be frozen. Operations such as cluster deletion, restart, and DAS login will be restricted. These restrictions will be removed after you top up your account.

# 13 Restrictions

This document describes the constraints and precautions of using the key functions of GaussDB(DWS).

After creating a GaussDB(DWS) cluster, you do not need to perform basic database O&M operations, such as HA and security patch installation. However, you need to pay attention to the following:

Table 13-1 GaussDB (DWS) constraints

| Item                    | Constraint                                                                                                    |
|-------------------------|----------------------------------------------------------------------------------------------------|
| Creating a Cluster      | The number of nodes in a new cluster cannot exceed<br>the quota that can be used by a user or 256. If the node<br>quota is insufficient, click Increase quota to submit a<br>service ticket and apply for higher node quota. |
|                         | After a cluster is created, its type cannot be changed.                                                                                                    |
| Connecting to a Cluster | If you use a client to connect to a cluster, its VPC subnet must be the same as that of the cluster.                                                                                                    |
|                         | You can manage clusters only and cannot directly access nodes in a cluster. You can use a cluster's IP address and port to access the database in the cluster.                                                               |
| SQL Syntax<br>Changes   | The hybrid data warehouse (standalone) does not support full-text search, OBS and HDFS foreign table import and export, automatic partition creation, sequence, and related functions.                                       |
|                         | The hybrid data warehouse (standalone) has only one DN. Therefore, the distribution rule is ignored and cannot be modified.                                                                                                  |
|                         | If you copy commands from the document to the operating environment, the text wraps automatically, causing command execution failures. To solve the problem, delete the line break.                                          |
|                         | You are advised to create databases as required. Do not use the default gaussdb database of a cluster.                                                                                                    |

| Item            | Constraint                                                                                                    |
|-----------------|----------------------------------------------------------------------------------------------------|
| Changing Flavor | Only clusters of version 8.1.1.300 or later support flavor change.                                                                                                    |
|                 | <ul> <li>Currently, only offline flavor chage is supported. The<br/>change takes about 10 minutes.</li> </ul>                                                                                                    |
|                 | <ul> <li>If your cluster is created using local disks or compute-<br/>storage integration, you cannot change the flavor of the<br/>cluster. If you need nodes with a higher flavor, create a<br/>new cluster. Currently, you can only change the flavors<br/>of cloud data warehouse clusters that use SSD cloud<br/>disks or hybrid data warehouse clusters.</li> </ul> |
|                 | <ul> <li>The new cluster does not incur charges before the<br/>change completes. The old cluster enters the retention<br/>period and will not incur charges after the change<br/>completes.</li> </ul>                                                                                                    |
|                 | <ul> <li>Currently, the Change all specifications option<br/>supports only standard data warehouses. The Change<br/>all specifications option does not support logical<br/>clusters.</li> </ul>                                                                                                    |
|                 | <ul> <li>A cluster can have up to 240 nodes. The old and new<br/>clusters can have up to 480 nodes in total.</li> </ul>                                                                                                    |
|                 | <ul> <li>Disk capacity expansion can be performed only for<br/>standard data warehouses using SSD, hybrid data<br/>warehouses, or stream data warehouses. Only version<br/>8.1.1.203 and later are supported.</li> </ul>                                                                                                    |
|                 | <ul> <li>Disk capacity can be expanded only if the cluster is in<br/>Available, To be restarted, Read-only, or Node fault,<br/>Unbalanced state.</li> </ul>                                                                                                    |
| Scaling Out     | When you scale out the standard data warehouse cluster, use the same storage specifications as the cluster.                                                                                                    |
|                 | <ul> <li>Nodes cannot be added to a hybrid data warehouse<br/>(standalone).</li> </ul>                                                                                                    |
|                 | <ul> <li>The cluster redistribution function is supported in<br/>8.1.1.200 or later cluster versions.</li> </ul>                                                                                                    |
|                 | <ul> <li>This function can be manually enabled only when the<br/>cluster task information displays To be redistributed<br/>after scale-out.</li> </ul>                                                                                                    |
|                 | <ul> <li>Scale-in is supported only by clusters of version<br/>8.1.1.300 and later.</li> </ul>                                                                                                    |
|                 | By default, scaled in nodes are charged by quantity.                                                                                                    |
|                 | <ul> <li>When you scale in a standard data warehouse cluster,<br/>you can only modify the same storage specifications as<br/>used by the cluster.</li> </ul>                                                                                                    |
|                 | <ul> <li>A hybrid data warehouse (cluster mode) cannot be<br/>scaled in to a standalone cluster.</li> </ul>                                                                                                    |

| Item                    | Constraint                                                                                                    |
|-------------------------|----------------------------------------------------------------------------------------------------|
| Backing Up a<br>Cluster | The new GaussDB(DWS) cluster created based on the snapshot must have the same configurations as the original cluster. That is, the number and specifications of nodes, memory, and disks in the new cluster must be the same as those in the original cluster. |
|                         | If you create a new cluster based on a snapshot without modifying parameters, the parameters of the new cluster will be the same as those of the snapshot.                                                                                                    |
|                         | The hybrid data warehouse (standalone) does not support snapshots.                                                                                                    |
|                         | During snapshot creation, do not perform the VACUUM FULL operation, or the cluster may become read-only.                                                                                                    |
|                         | Snapshot creation affects disk I/O performance. You are advised to create snapshots during off-peak hours.                                                                                                    |
|                         | During the snapshot creation, some intermediate files are retained, which occupy extra disk space. Therefore, avoid peak hours and ensure that the disk capacity usage is less than 70%.                                                                       |
|                         | Snapshots can be restored to the current cluster, but logical clusters and resource pools cannot be restored to the current cluster.                                                                                                    |
| Version Upgrade         | For clusters 8.1.1 or later, you need to deliver cluster upgrade operations on the console.                                                                                                    |
|                         | If the cluster is interrupted for a long time due to a<br>node fault or system upgrade, contact technical<br>support.                                                                                                    |
| Data Migration          | Ensure that no Chinese characters are contained in paths used for importing data to or exporting data from OBS.                                                                                                    |
|                         | Data cannot be imported to or exported from OBS across regions. Ensure that OBS and the GaussDB(DWS) cluster are in the same region.                                                                                                    |

| Item                            | Constraint                                                                                                    |
|---------------------------------|----------------------------------------------------------------------------------------------------|
| Failover                        | When the DR task is created, the snapshot function of<br>the production cluster is normal, but that of the DR<br>cluster is disabled. Besides, snapshot restoration of both<br>clusters is disabled.                                                                                                    |
|                                 | DR does not synchronize data from external sources.                                                                                                    |
|                                 | DR management refers to dual-cluster DR under the same tenant.                                                                                                    |
|                                 | The DR cluster and the production cluster must be logically homogeneous and in the same type and version.                                                                                                    |
|                                 | <ul> <li>The production cluster and DR cluster used for intra-<br/>region DR must be in the same VPC.</li> </ul>                                                                                                    |
|                                 | <ul> <li>In intra-region DR, after services are switched over from<br/>the production cluster to the DR cluster, the bound ELB<br/>is automatically switched to the new production cluster.<br/>During the switchover, the connection is interrupted for<br/>a short period of time. Do not run service statements to<br/>write data during the switchover.</li> </ul> |
|                                 | <ul> <li>During intra-region DR, the EIP, intranet domain name,<br/>and connection IP address of the original production<br/>cluster are not automatically switched with the cluster<br/>switchover. The EIP, domain name, or IP address used<br/>for connection in the service system need to be<br/>switched to the new cluster.</li> </ul>                          |
| Hot and Cold Data<br>Management | The hybrid data warehouse (standalone) does not support cold and hot partition switchover.                                                                                                    |
|                                 | <ul> <li>Currently, cold and hot tables support only column-<br/>store partitioned tables of version 2.0. Foreign tables do<br/>not support cold and hot partitions.</li> </ul>                                                                                                    |
|                                 | Only hot data can be switched to cold data. Cold data cannot be switched to hot data.                                                                                                    |
|                                 | <ul> <li>A partition on a DN is either hot or cold. For a partition<br/>across DNs, its data on some DNs may be hot, and<br/>some may be cold.</li> </ul>                                                                                                    |
|                                 | <ul> <li>Only the cold and hot switchover policies can be<br/>modified. The tablespace of cold data in cold and hot<br/>tables cannot be modified.</li> </ul>                                                                                                    |
| Stream Data<br>Warehouse        | Time series tables do not support UPDATE, UPSERT, primary keys, or PCKs.                                                                                                    |
|                                 | <ul> <li>To create a time series table, you must have the USAGE<br/>permission on schema cstore.</li> </ul>                                                                                                    |
|                                 | <ul> <li>When you modify the enable_delta parameter of a<br/>time series table, other ALTER operations cannot be<br/>performed.</li> </ul>                                                                                                    |

# 14 Service Quotas

Quotas are enforced for service resources on the platform to prevent unforeseen spikes in resource usage. Quotas limit the number or amount of resources available to users.

**Table 14-1** shows the default user quotas of GaussDB(DWS). For more information about how to view and increase quotas, see **Quotas**.

Table 14-1 Service quotas

| Resource Type | Total Quota |
|---------------|-------------|
| Nodes         | 256         |

# 15 Technical Specifications

This section describes the technical specifications of GaussDB(DWS) in different versions.

Table 15-1 Technical specifications of GaussDB(DWS) 8.1.3 - 8.3.0

| Technical<br>Specification<br>s  | Maximum<br>Value of<br>8.1.3                                                    | Maximum<br>Value of<br>8.2.0                                  | Maximum<br>Value of<br>8.2.1                                  | Maximum<br>Value of<br>8.3.0                                                    |
|----------------------------------|---------------------------------------------------------------------------------|---------------------------------------------------------------|---------------------------------------------------------------|---------------------------------------------------------------------------------|
| Number of cluster nodes          | 2048                                                                            | 2048                                                          | 2048                                                          | 2048                                                                            |
| Number of concurrent connections | Number of concurrent complex queries in minutes: 80                             | Number of concurrent complex queries in minutes: 80           | Number of concurrent complex queries in minutes: 80           | Number of concurrent complex queries in minutes: 80                             |
|                                  | Number of<br>short queries<br>in seconds:<br>500                                | Number of<br>short queries<br>in seconds:<br>500              | Number of<br>short queries<br>in seconds:<br>500              | Number of<br>short queries<br>in seconds:<br>500                                |
|                                  | Number of<br>concurrent<br>short<br>transactions<br>in<br>milliseconds:<br>5000 | Number of concurrent short transactions in milliseconds: 5000 | Number of concurrent short transactions in milliseconds: 5000 | Number of<br>concurrent<br>short<br>transactions<br>in<br>milliseconds:<br>5000 |
| Cluster data capacity            | 20 PB                                                                           | 20 PB                                                         | 20 PB                                                         | 20 PB                                                                           |
| Size of a single table           | 1 PB                                                                            | 1 PB                                                          | 1 PB                                                          | 1 PB                                                                            |
| Size of data in each row         | 1 GB                                                                            | 1 GB                                                          | 1 GB                                                          | 1 GB                                                                            |

| Technical<br>Specification<br>s                                          | Maximum<br>Value of<br>8.1.3 | Maximum<br>Value of<br>8.2.0 | Maximum<br>Value of<br>8.2.1 | Maximum<br>Value of<br>8.3.0 |
|--------------------------------------------------------------------------|------------------------------|------------------------------|------------------------------|------------------------------|
| Number of<br>columns in a<br>single table:<br>(excluding<br>Hudi tables) | 1600                         | 1600                         | 1600                         | 1600                         |
| Number of columns in a Hudi table                                        | -                            | -                            | 5000                         | 5000                         |
| Number of partitions of the partitioned table                            | 32,768                       | 32,768                       | 32,768                       | 32,768                       |
| RTO after a<br>SPOF                                                      | 60s                          | 60s                          | 60s                          | 60s                          |
| RPO after a<br>SPOF                                                      | 0                            | 0                            | 0                            | 0                            |
| RTO after<br>cluster DR<br>switchover                                    | 60min                        | 60min                        | 60min                        | 60min                        |
| RPO after<br>cluster DR<br>switchover                                    | 60min                        | 60min                        | 60min                        | 60min                        |

Table 15-2 Technical specifications of GaussDB(DWS) 8.0.x-8.1.1

| Technical<br>Specifications            | Maximum Value of 8.0. <i>x</i> | Maximum Value of 8.1.0 | Maximum Value of 8.1.1 |
|----------------------------------------|--------------------------------|------------------------|------------------------|
| Data capacity                          | 10 PB                          | 10 PB                  | 20 PB                  |
| Number of cluster nodes                | 256                            | 256                    | 2048                   |
| Size of a single table                 | 1 PB                           | 1 PB                   | 1 PB                   |
| Size of data in each row               | 1 GB                           | 1 GB                   | 1 GB                   |
| Size of a single column in each record | 1 GB                           | 1 GB                   | 1 GB                   |

| Technical<br>Specifications                                | Maximum Value of 8.0. <i>x</i>                                                                                    | Maximum Value of 8.1.0                                                                                            | Maximum Value of 8.1.1                                                                                            |
|------------------------------------------------------------|----------------------------------------------------------------------------------------------------|----------------------------------------------------------------------------------------------------|----------------------------------------------------------------------------------------------------|
| Number of records in each table                            | 2 <sup>55</sup>                                                                                                   | 2 <sup>55</sup>                                                                                                   | 2 <sup>55</sup>                                                                                                   |
| Number of columns in each table                            | 1600                                                                                                    | 1600                                                                                                    | 1600                                                                                                    |
| Number of indexes in each table                            | Unlimited                                                                                                    | Unlimited                                                                                                    | Unlimited                                                                                                    |
| Number of columns in the index of each table               | 32                                                                                                    | 32                                                                                                    | 32                                                                                                    |
| Number of constraints in each table                        | Unlimited                                                                                                    | Unlimited                                                                                                    | Unlimited                                                                                                    |
| Number of concurrent connections                           | Number of concurrent complex queries in minutes: 60 Number of concurrent short transactions in milliseconds: 5000 | Number of concurrent complex queries in minutes: 60 Number of concurrent short transactions in milliseconds: 5000 | Number of concurrent complex queries in minutes: 80 Number of concurrent short transactions in milliseconds: 5000 |
| Number of partitions in a partitioned table                | 32,768                                                                                                    | 32,768                                                                                                    | 32,768                                                                                                    |
| Size of each<br>partition in a<br>partitioned table        | 1 PB                                                                                                    | 1 PB                                                                                                    | 1 PB                                                                                                    |
| Number of records in each partition in a partitioned table | 2 <sup>55</sup>                                                                                                   | 2 <sup>55</sup>                                                                                                   | 2 <sup>55</sup>                                                                                                   |

# **◯** NOTE

The maximum number of concurrent connections is based on the data warehouse with the cloud disk flavor of 48 vCPUs or 64 vCPUs. For example, dwsk.12xlarge (48 vCPU | 384GB | 24000GB SSD) or dwsx2.16xlarge.m7 (64 vCPU | 512GB | 32000GB SSD) of a standard data warehouse.

# 16 Version Description

This section describes the cluster version update records of GaussDB(DWS).

#### V9.0.2

Release date: November 15, 2023

Matching kernel version: 9.0.2

The cloud-native data warehouse GaussDB(DWS) 3.0 is provided. It uses the decoupled storage and compute architecture, solving the problem that computing and storage resources must be scaled proportionally. This feature enables users to quickly and independently scale computing capabilities during peak and off-peak hours. Storage can be expanded without limitation and paid on-demand to quickly and agilely responds to service changes with higher cost-effectiveness.

### V8.2.0.107

Release date: October 7, 2023

Kernel version: 8.2.0

- 1. GaussDB(DWS) supports user permission management. You can create, delete, and update database users and manage their permissions on the console.
- 2. The database audit log dump function is optimized.
  - The compression type of audit logs is changed from zip to gzip.
  - The audit log file can be in CSV format.
  - For a cluster upgraded from an early version, a switch is available on the console to control compatibility.

## V8.2.0.106

Release date: August 14, 2023

Kernel version: 8.2.0

1. The O&M account management module is added to the cluster details page. Authorized accounts are used to control the operation rights and impact scope of O&M personnel's access to the cluster.

2. Common user permission configurations are supported during the creation of MRS data source connection in a cluster.

#### V8.2.0.101

Release date: April 27, 2023

Kernel version: 8.2.0

- 1. Allow users to deliver cluster upgrade operations on the console.
- 2. WebSql supports operation audit.
- 3. Metrics of multiple hosts can be displayed in a node-dimension monitoring view on the DMS monitoring panel.
- 4. The CN can be added to a specified node.

## V8.2.0.100

Release date: February 15, 2023

Kernel version: 8.2.0

- 1. The product type "Cloud data warehouse" is changed to "Standard data warehouse".
- 2. The resource management page is reconstructed.
- 3. The AS portal is integrated. The resizing function is renamed as "Changing all specifications", and the flavor change function is renamed as "Changing node flavor". The entries for changing all specifications, changing node flavors, and changing disk capacity are put under More > Change Specifications in the Operation column in the cluster list. The entries for scale-out, scale-in, and redistribution are put under the More > Scale Node column in the cluster list.
- 4. You can view historical versions and roll back parameter modifications. If you cannot determine which parameters have taken effect after multiple modifications, you can check the parameter modification history.
- 5. You can configure the parameters for creating and restoring a snapshot.
- 6. DMS can monitor locks and report alarms.

# V8.1.3.300

Release date: December 20, 2022

Kernel version: 8.1.3

- 1. A topology is added to show all the nodes in a cluster. You can check the node statuses, processes, and IP addresses.
- 2. A cluster can be bound to the ELB in a different enterprise project or VPC.
- 3. CNs can be added or deleted online. Multiple CNs can be added concurrently.

#### V8.2.0

Release date: November 23, 2022

Kernel version: 8.2.0

- 1. GaussDB(DWS) can access data on OBS by using an agency. You can create a GaussDB(DWS) agency, grant the corresponding permissions to the agency, and bind the agency to an OBS data source you created. In this way, you can access data on OBS by using OBS foreign tables.
- 2. Workload Management is renamed Resource Management, and its usability is enhanced.
- 3. Optimized resource pool exception rules. You can configure the data spilled to disk per DN and the average CPU usage per DN.
- 4. The table diagnosis page is added to DMS to monitor and analyze data table statistics in a cluster. You can view information about tables with skew rate higher than 5%, tables with dirty page rate higher than 50%, or top 50 tables in size.

#### V8.1.3.200

Release date: November 15, 2022

Kernel version: 8.1.3

- 1. The resizing function is added. You can adjust the specifications of the current cluster or change the cluster topology.
- 2. Snapshots can be restored to the current cluster.
- 3. Snapshot creation can be manually stopped.
- 4. The database monitoring can show server-level trends.
- 5. On the node management page, you can modify the alias of a node.
- 6. Enhanced the features of database kernel version 8.1.3. For details, see .

# V8.1.3.101

Release date: August 23, 2022

Kernel version: 8.1.3

- 1. GaussDB(DWS) supports connection to clusters based on DAS.
- 2. Logical clusters support resource management.
- 3. You can use the Windows gsql client to connect to a cluster.
- 4. In GaussDB(DWS), you can connect to a cluster from the Python libraries psycopg2 and PyGreSQL.
- New function in database kernel version 8.1.3: If a number is divided by zero, NULL will be returned. The compatibility option enable\_division\_by\_zero\_mysql is added to the behavior\_compat\_options parameter.

#### V8.1.3.100

Release date: June 20, 2022

Kernel version: 8.1.3

1. Used consistent description for the workload management plane and for the kernel CPU sharing quota.

#### V8.1.1.500

Release date: June 20, 2022

Kernel version: 8.1.1

 Key problems on the live network are resolved. No document updates are involved.

### V8.1.3

Release date: April 15, 2022

Kernel version: 8.1.3

- The intelligent O&M function is added to help you intelligently execute O&M tasks. You can select a proper time window and concurrency to execute tasks based on the cluster workloads.
- 2. Cluster redistribution can be scheduled. Tables are redistributed only within the time window you configured.
- 3. Added support for database kernel version 8.1.3. For details, see .

#### V8.1.1.300

Release date: April 15, 2022

Kernel version: 8.1.1

- 1. During scale-out, you can configure the number of concurrent redistribution tasks
- 2. You can create a data source connection for a user-defined MRS 3.0.x cluster.
- 3. The cluster scale-in function is added. You can reduce the computing and storage resources used by your GaussDB(DWS) cluster.
- 4. The online scale-out function is added for logical clusters.
- 5. Added the Log Tank Service (LTS) function. You can view collected cluster logs or dump logs in LTS.
- 6. You can check the snapshot capacity, monitoring statistics, and cold data capacity.
- 7. DMS is updated and the following functions are added:
  - a. The cluster dashboard page is displayed. You can view the cluster status, real-time resource consumption, top SQL statements, cluster resource consumption, and key database metrics.
  - b. Query monitoring is changed to real-time query. It displays real-time information about all the queries and sessions running in the cluster.
  - c. Session monitoring is changed to historical query. It displays all the historical query information in the current cluster.
  - d. The DDL audit function is added. DDL audit is used to check whether DDL metadata is standard, helping users detect potential problems in table definitions.
  - e. The SQL probe function is added. You can upload and verify SQL probes, execute probe tasks in one click, and periodically execute probe tasks.

- f. The Workload Diagnosis Report (WDR) function collects and analyzes database performance data. You can create workload snapshots to record cluster workload data in a specified period.
- 8. Alarms can be generated for resource pool queue congestions.

# V1.7.1

Release date: March 20, 2020

- 1. Added the following functions for the database kernel:
  - UPDATE now supports alias and table name reference.
  - You can specify a schema when creating an index. The specified schema must be the same as that where the base table resides.
  - Added the alter table modify null/not null syntax.
  - Added the support for the **alter sequence maxvalue** operation.
  - Limited the temporary tablespace and operator disk flushing space.
  - Removed the sub-statement records from Top SQL.
  - Added the support for recording lightweight CN statements.
  - Processed the aging data in the information tables of historical top SQL.
  - Supported stored procedures and function statements of the CN retry function.

## V1.5.200

Release date: August 8, 2019

- Optimized Functions
  - Increased the backup frequency of automated snapshots. By default, automated snapshots are created three times a day, starting from 00:00 (UTC). You can set the snapshot execution period when creating a cluster or modify the existing automated snapshot policy for a cluster.
  - b. In the cluster list, you can click **More** in the **Operation** column of a cluster to select the **Create Snapshot** operation to manually create a snapshot.